## **Introduction to Multivariate Genetic Analysis**

#### **Meike Bartels, Hermine Maes, Elizabeth Prom-Wormley and Michel Nivard**

### **Aim and Rationale**

Aim: to examine the source of factors that make traits correlate or co-vary Rationale: Traits may be correlated due to shared genetic factors (A) or shared environmental factors (C or E)

Can use information on multiple traits from twin pairs to partition covariation into genetic and environmental components

## **Example 1**

Why do traits correlate/covary? How can we explain the association? Additive genetic factors (r<sub>G</sub>) Shared environment (r<sub>c</sub>)

Non-shared environment ( $r_{E}$ )

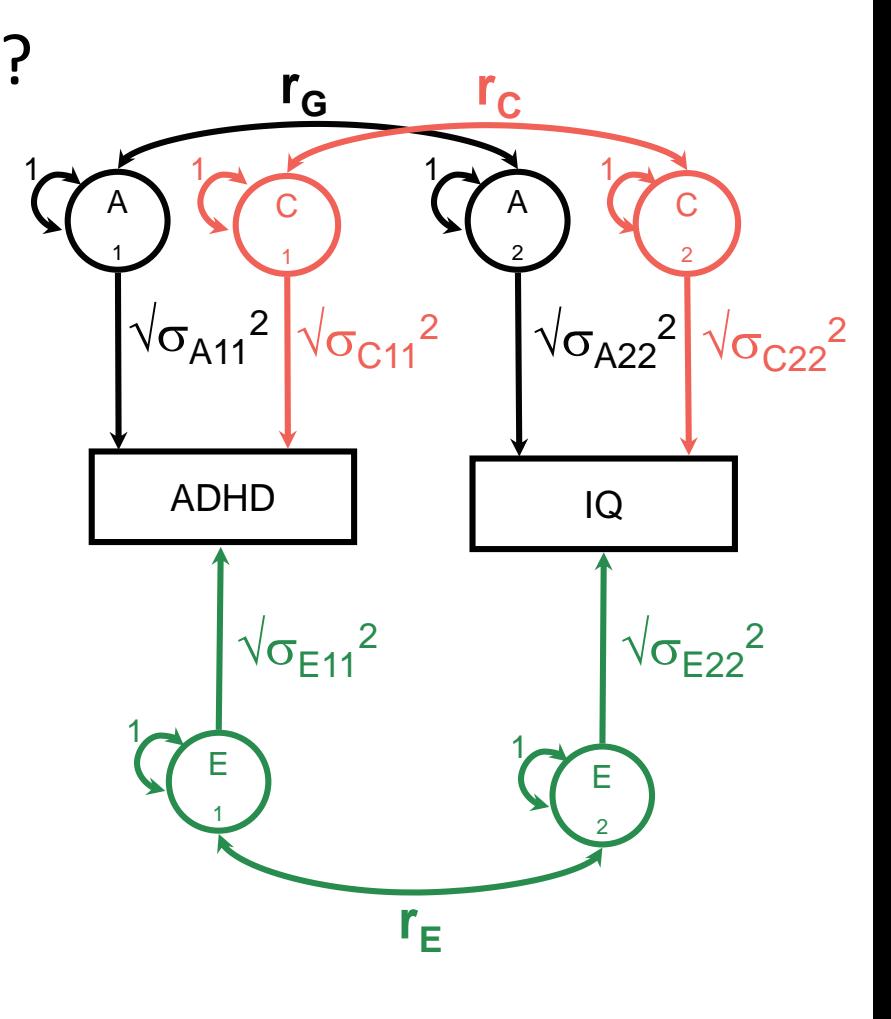

# **Example 2**

- Associations between phenotypes over time
	- Does anxiety in childhood lead to depression in adolescence?
- How can we explain the association?
	- Additive genetic factors  $(a_{21})$
	- Shared environment  $(c_{21})$
	- Non-shared environment ( $e_{21}$ )
	- How much is not explained by prior anxiety?

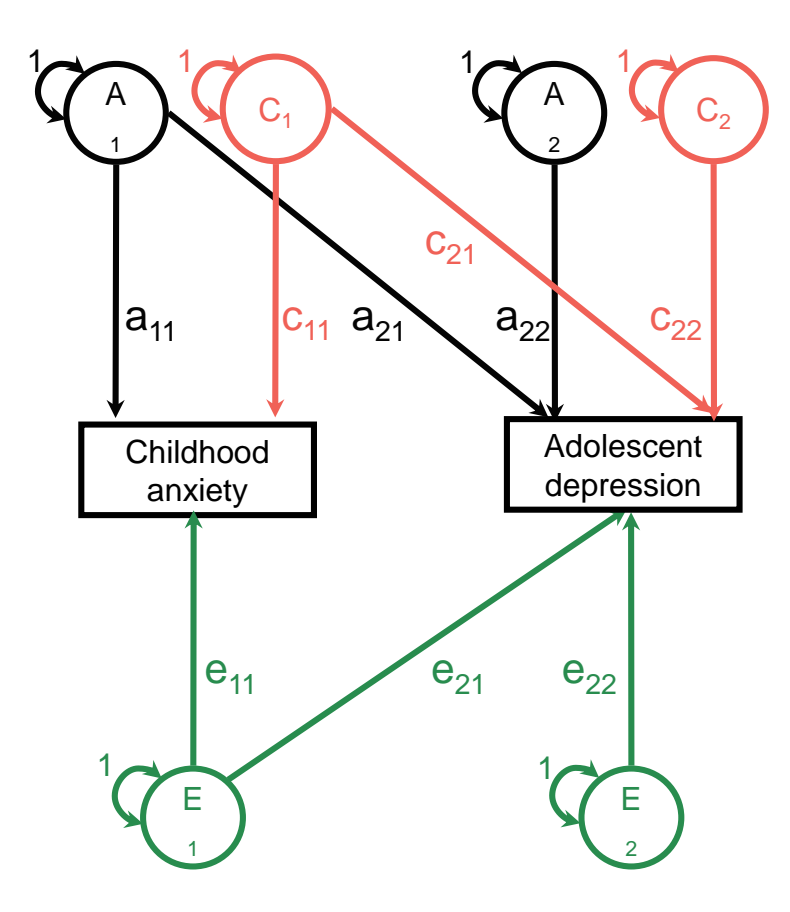

## **Sources of Information**

- For example: two traits measured in twin pairs
- Interested in:
	- Cross-trait covariance *within* individuals
	- Cross-trait covariance *between* twins
	- MZ:DZ ratio of cross-trait covariance between twins

### **Observed Covariance Matrix**

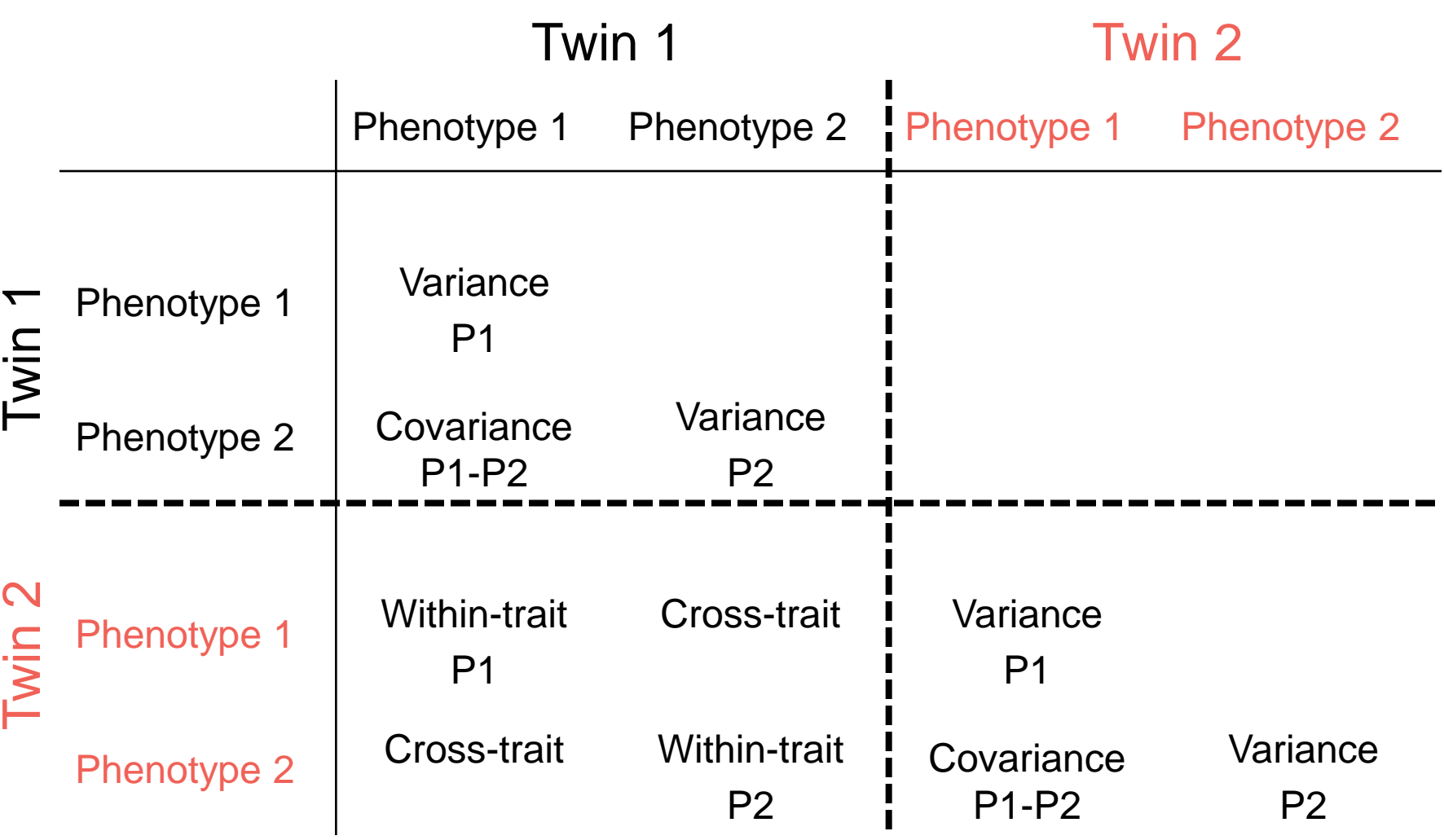

### **Observed Covariance Matrix**

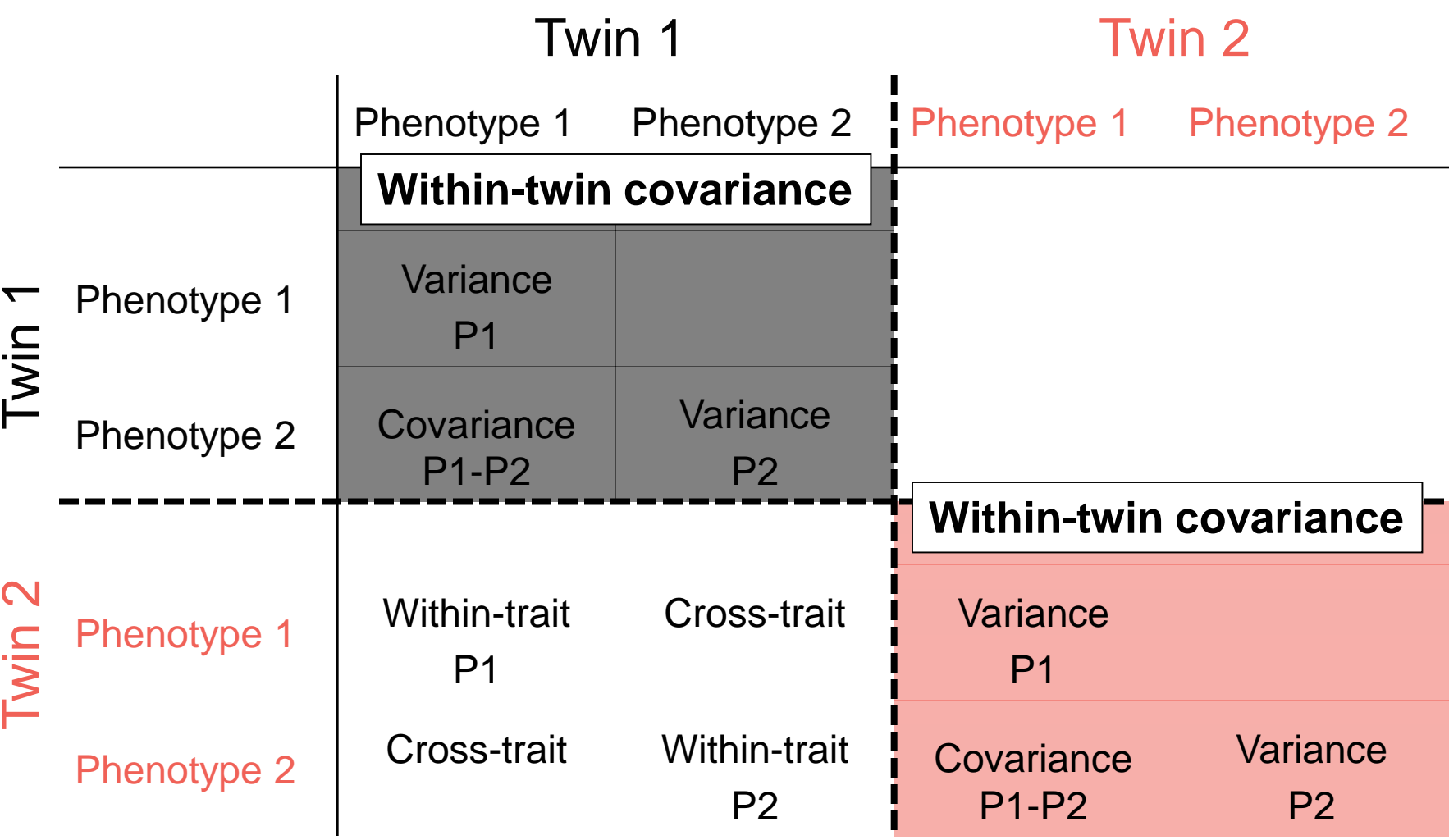

### **Observed Covariance Matrix**

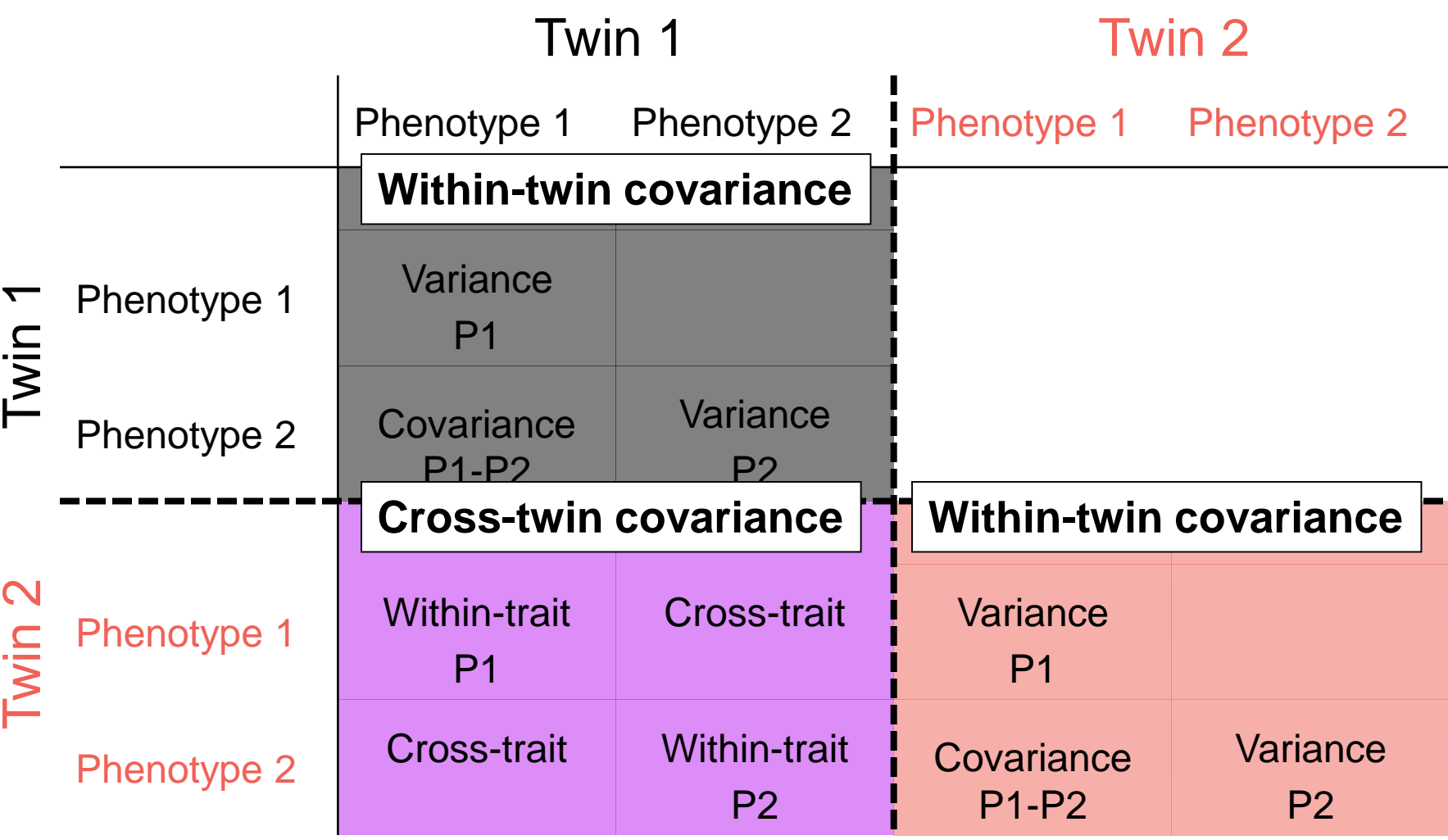

### **SEM: Cholesky Decomposition**

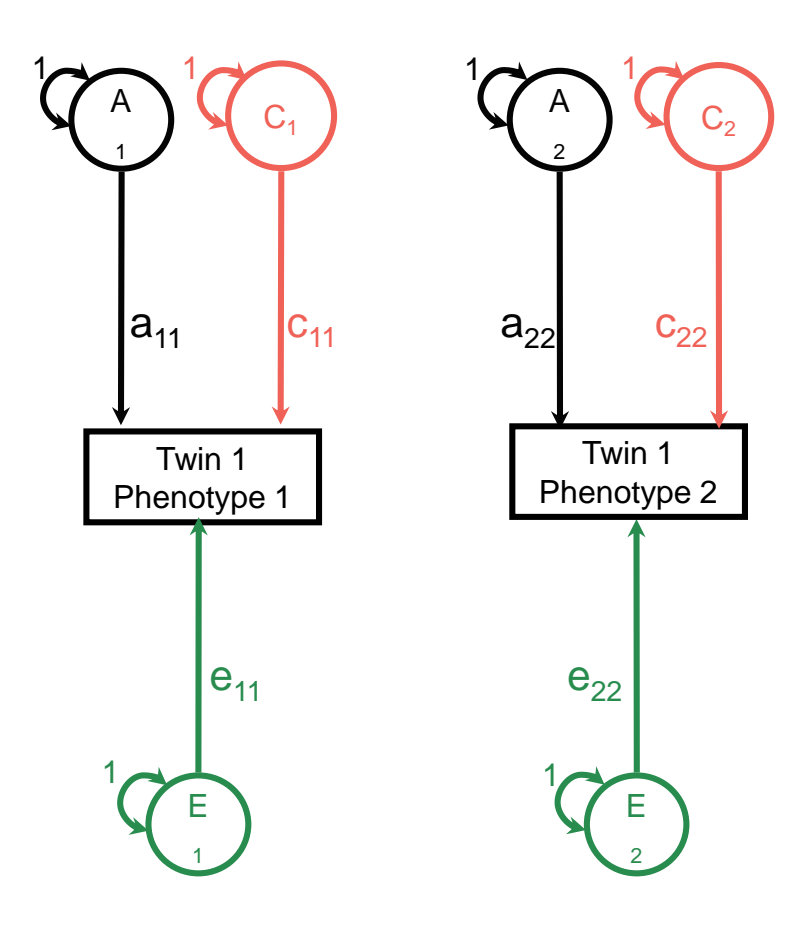

### **SEM: Cholesky Decomposition**

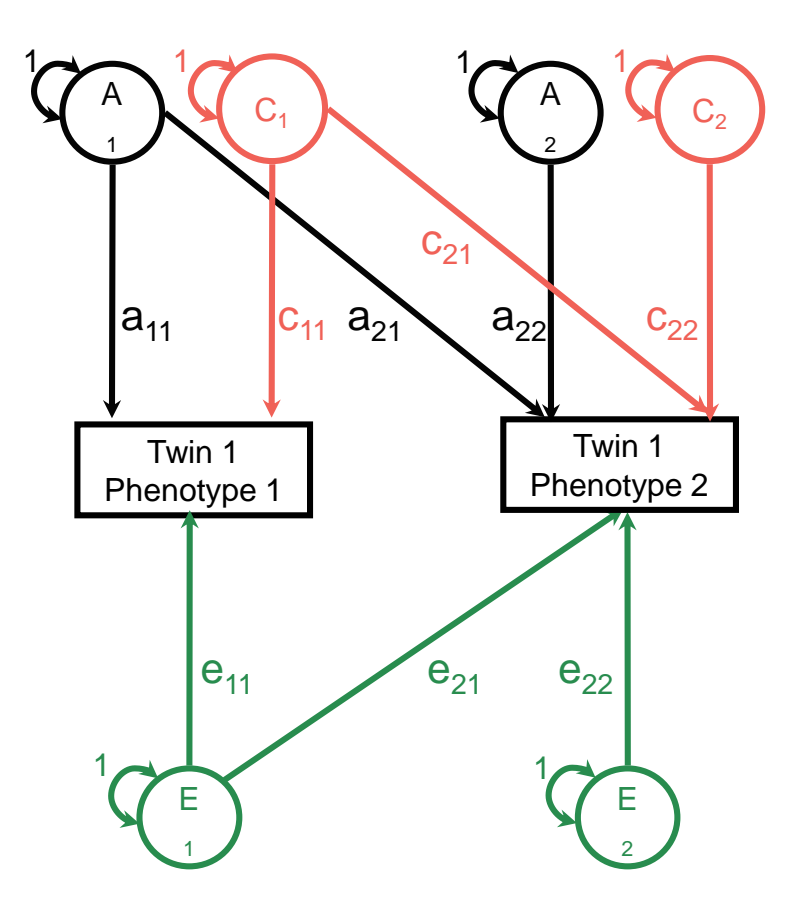

### **SEM: Cholesky Decomposition**

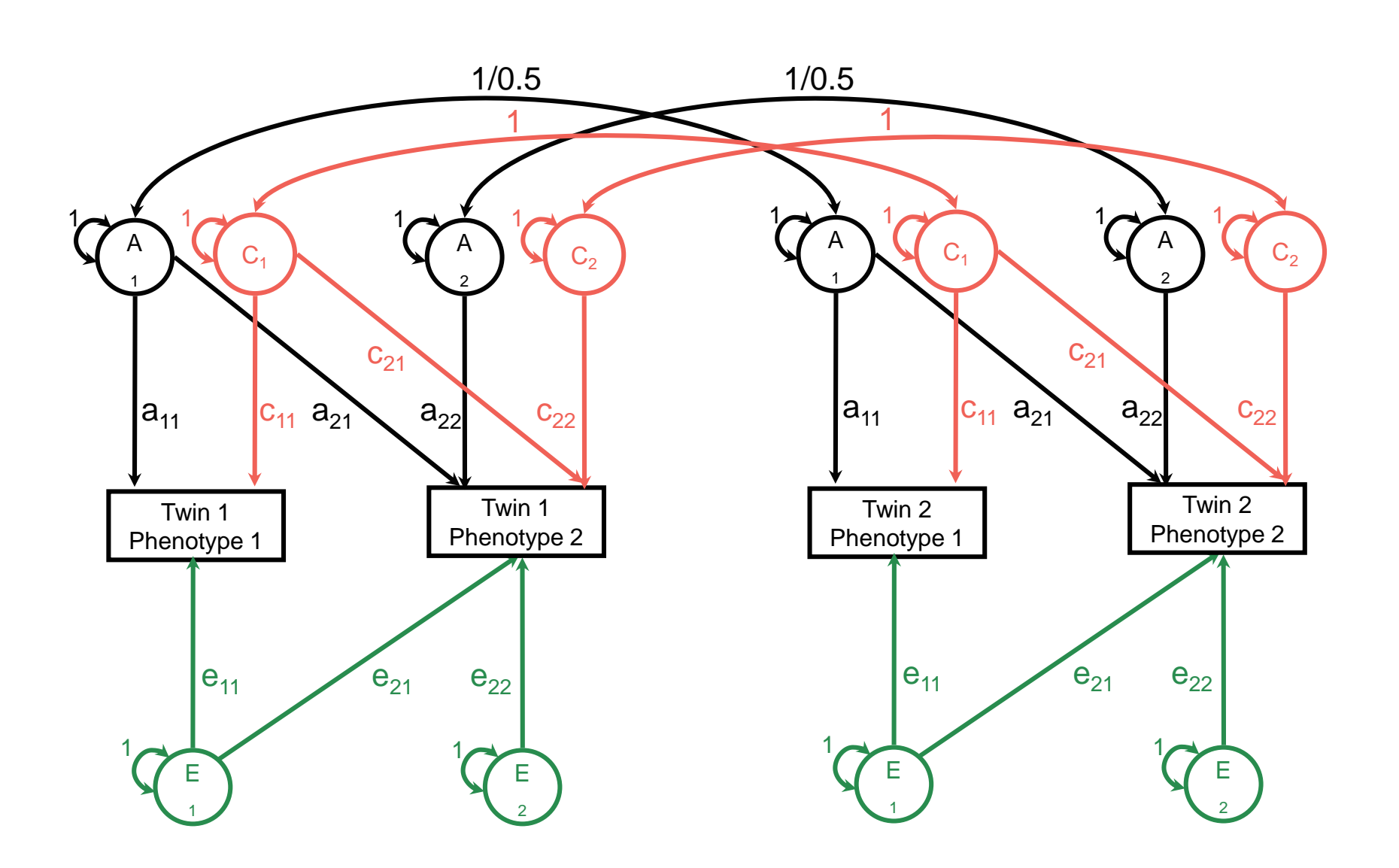

### **Cholesky Decomposition**

### **Path Tracing**

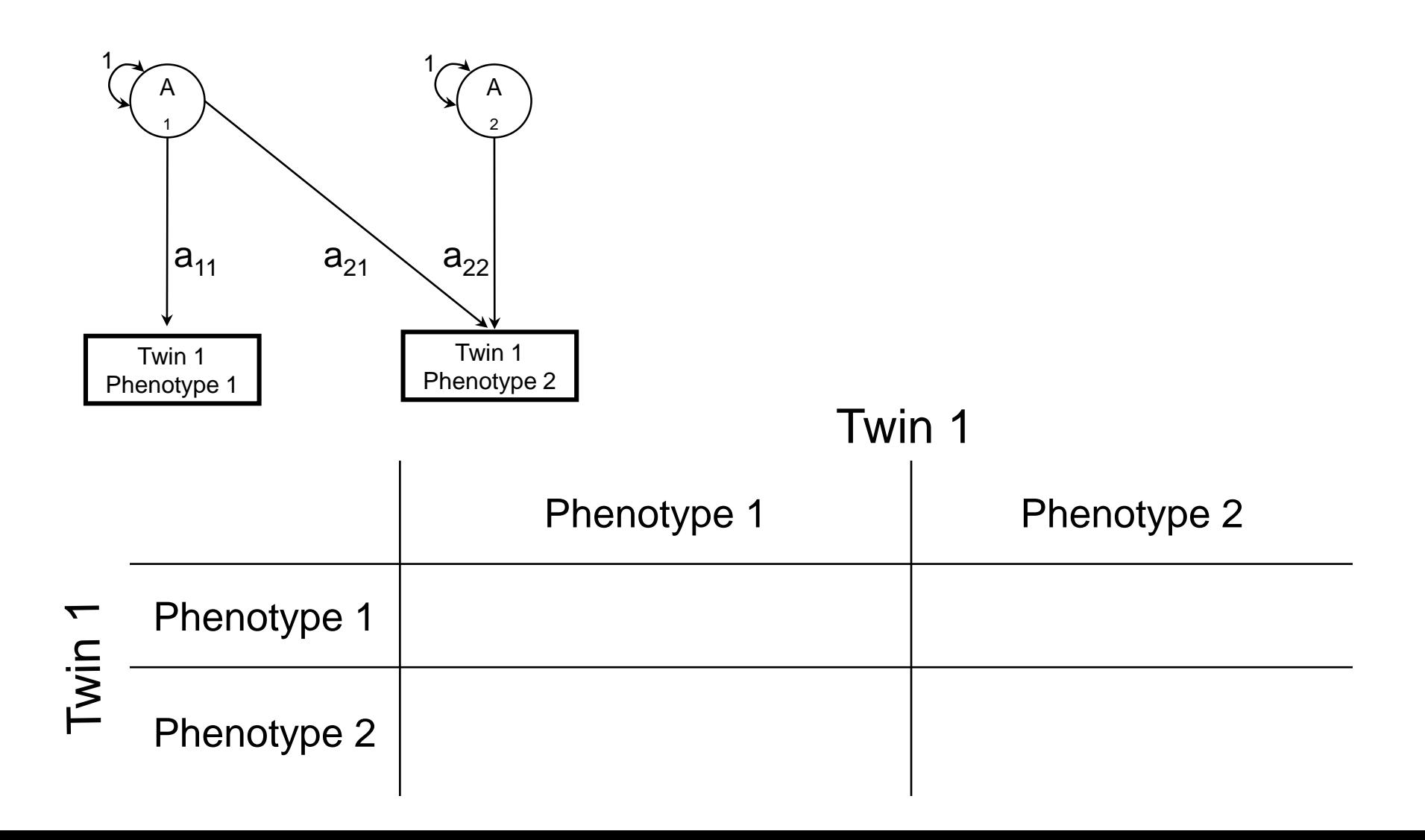

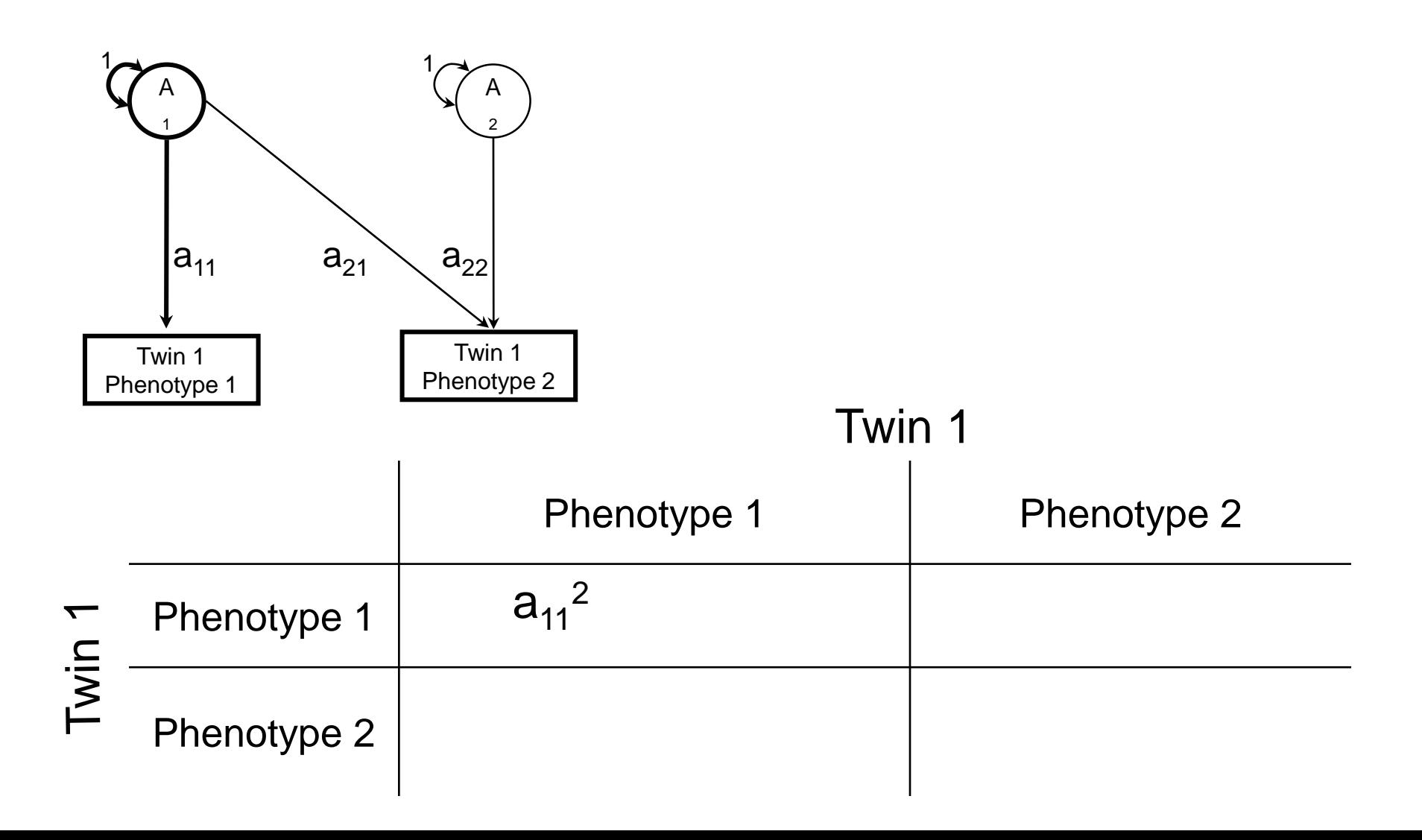

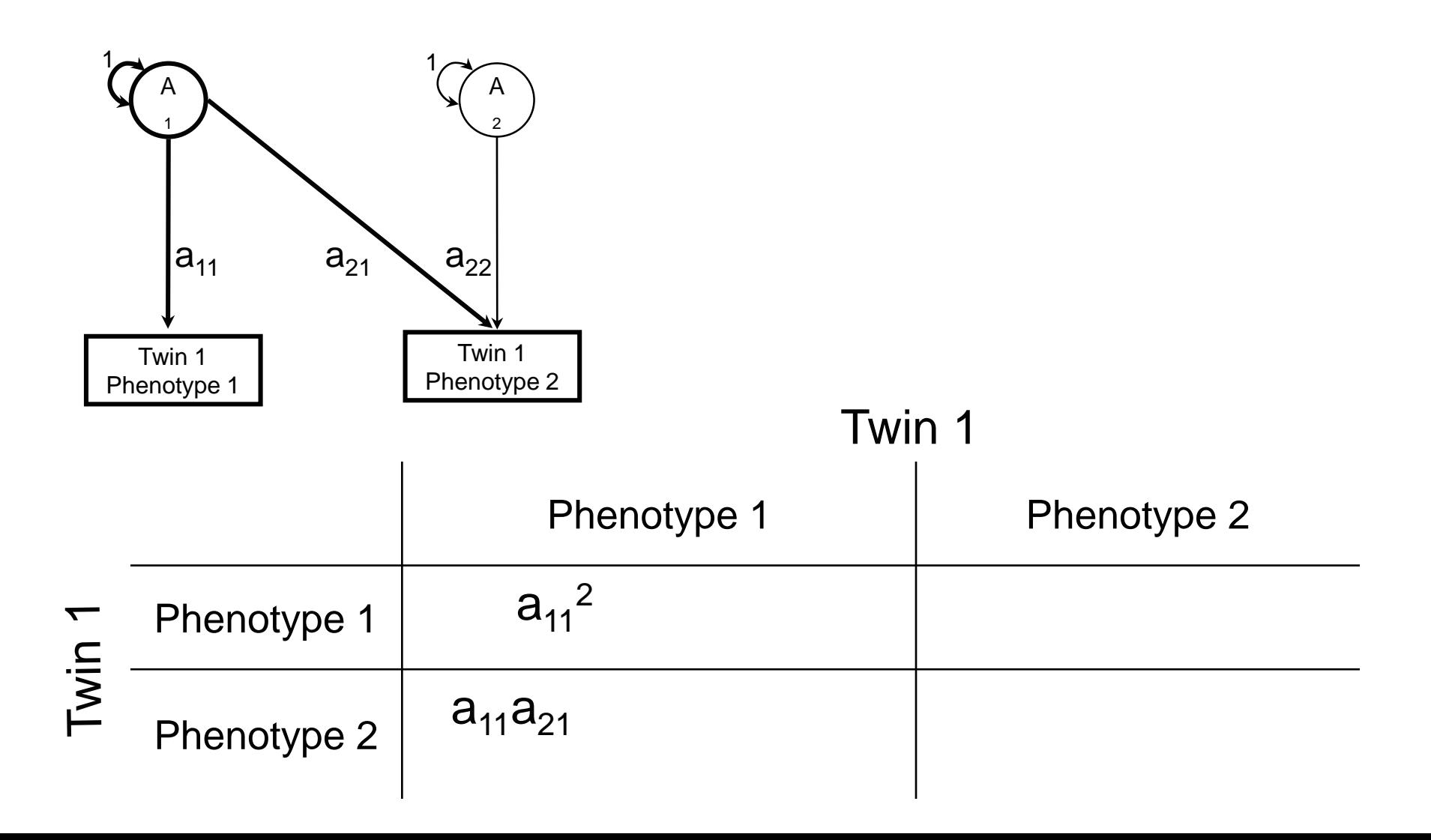

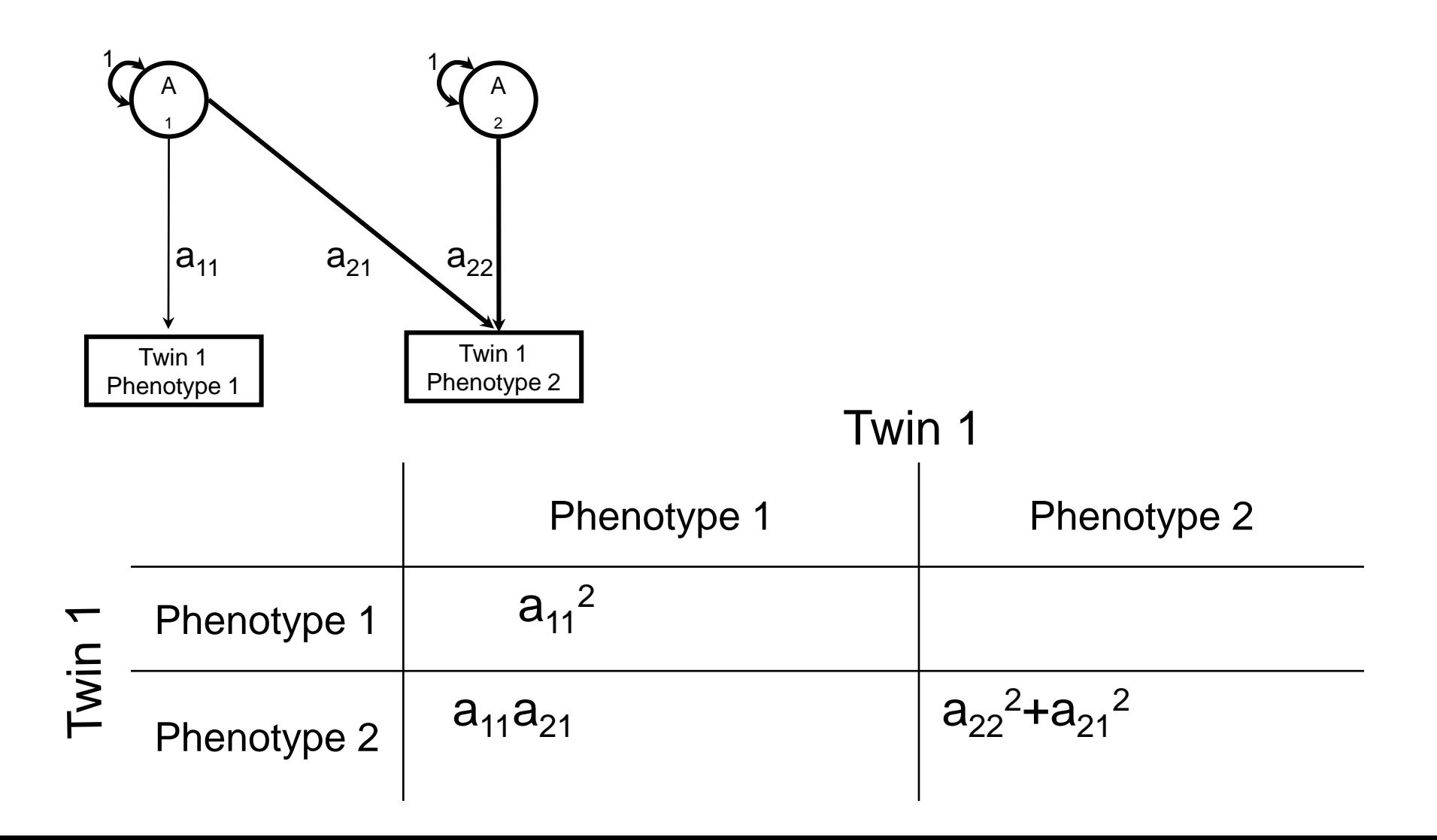

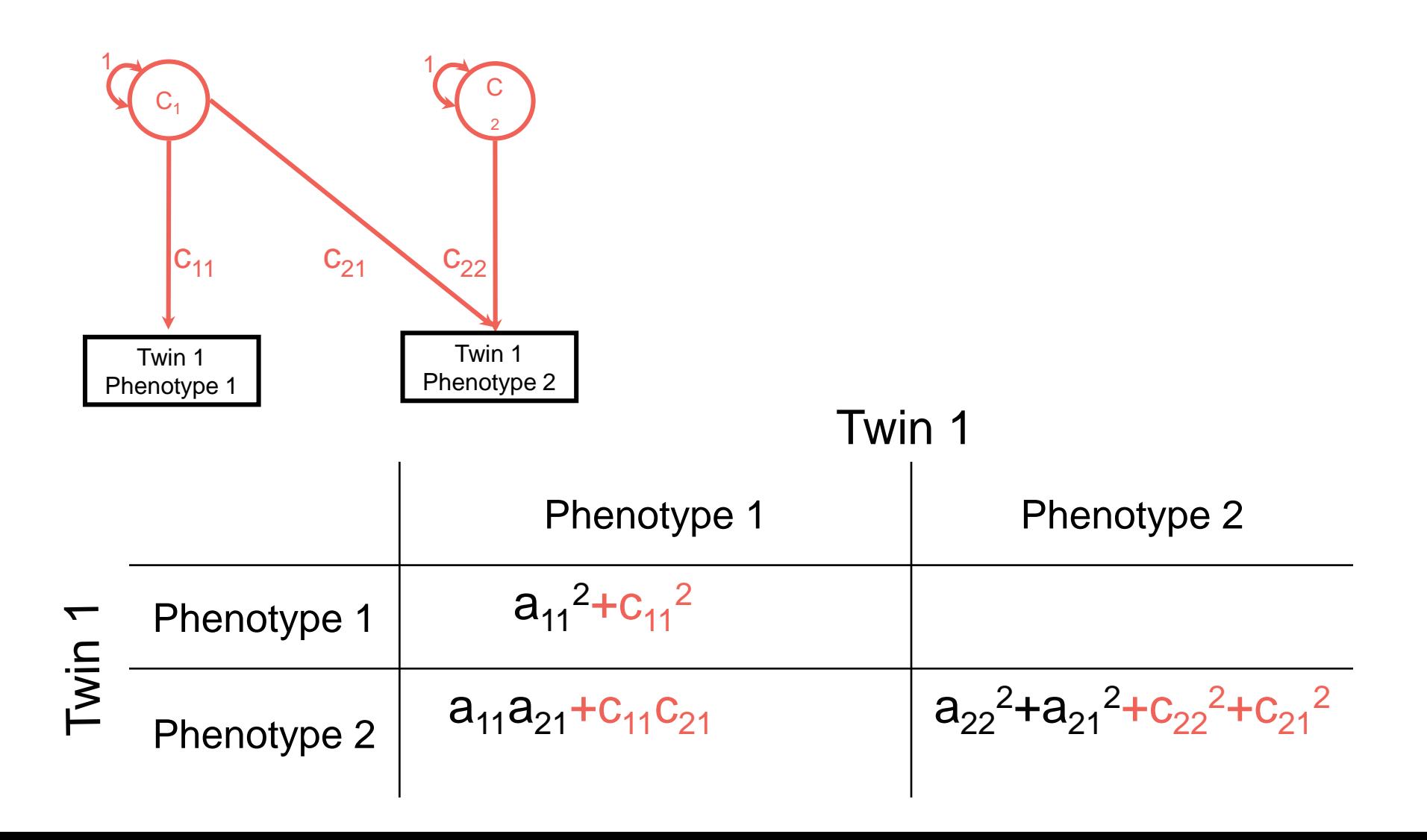

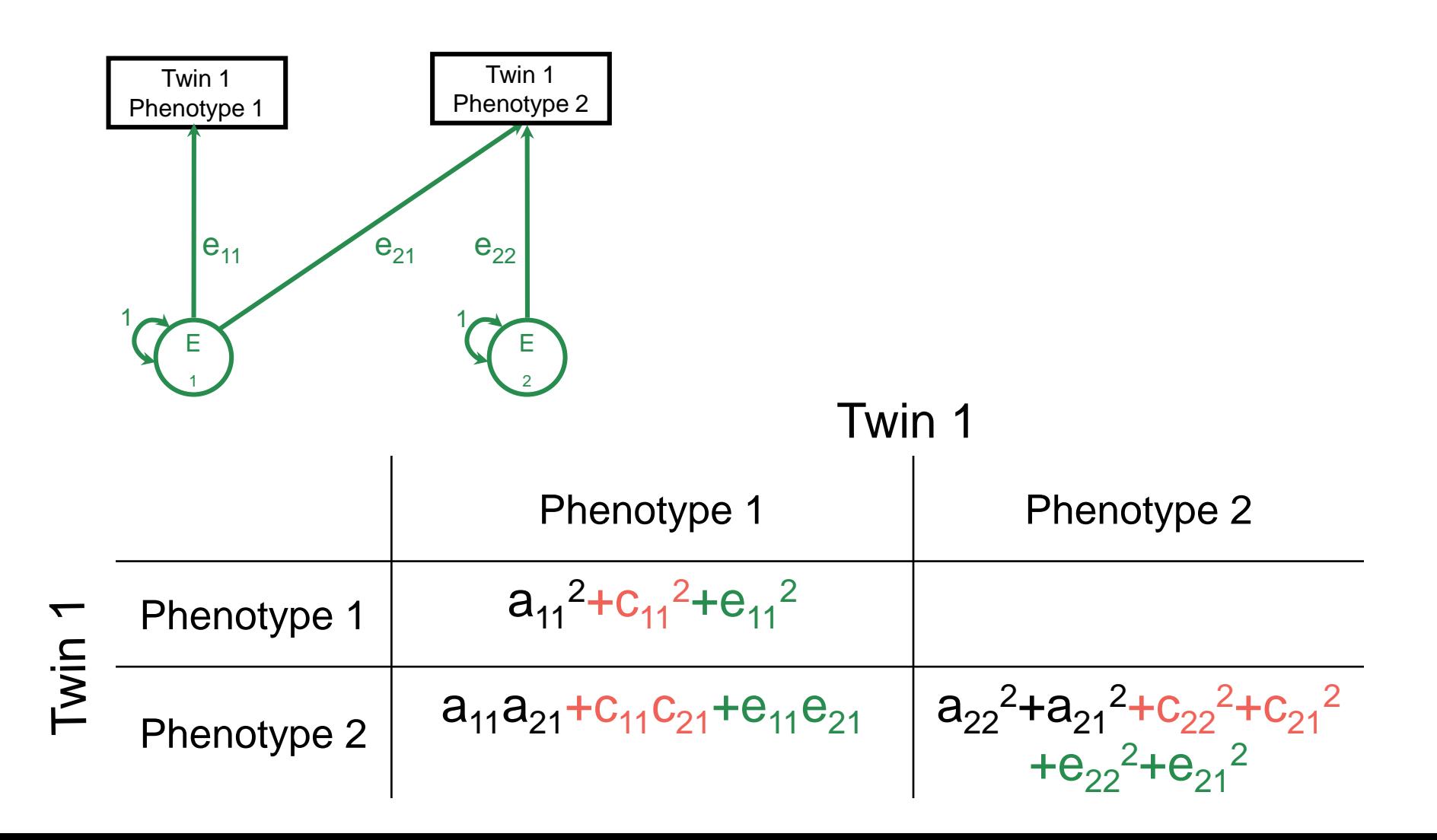

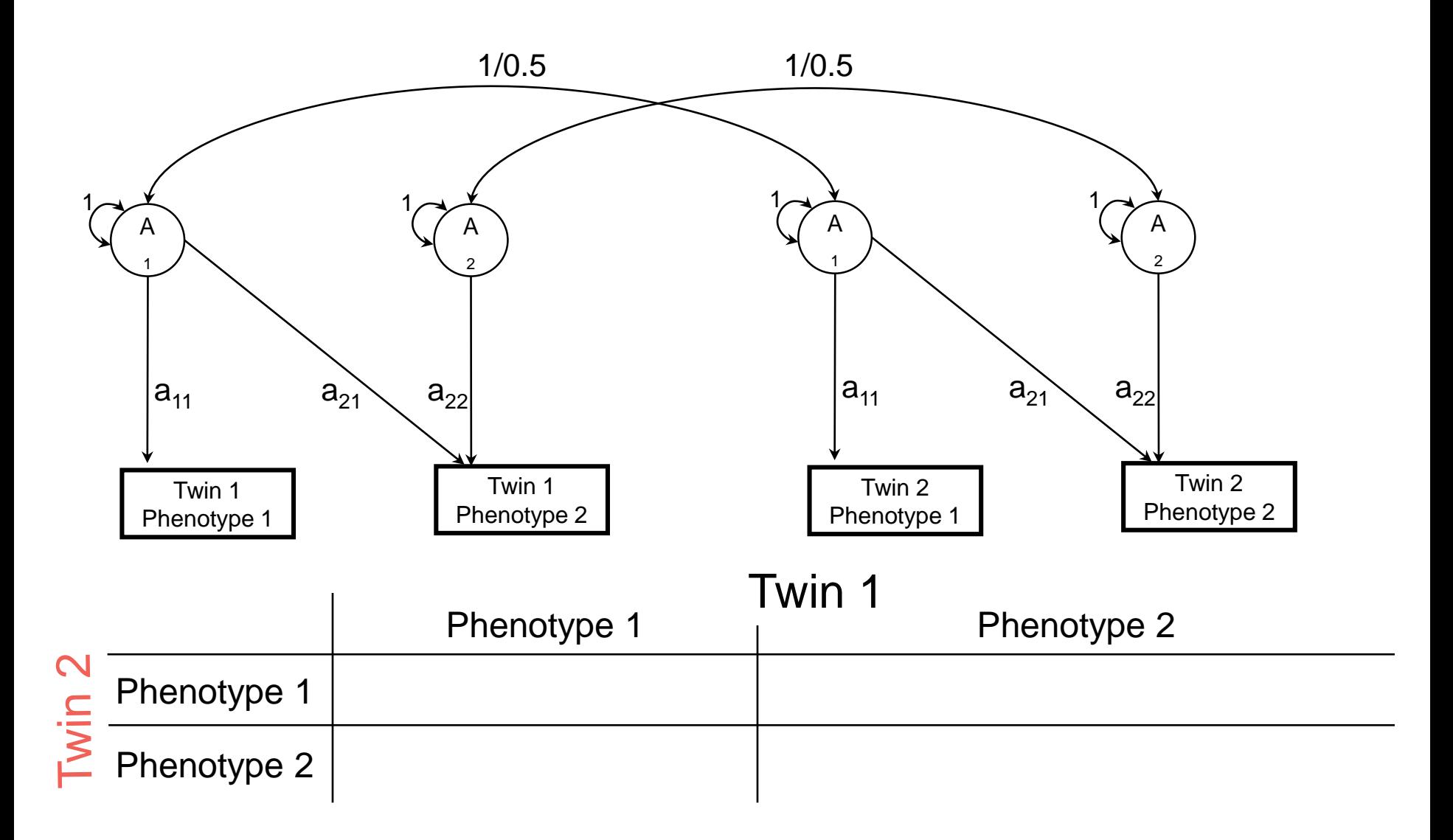

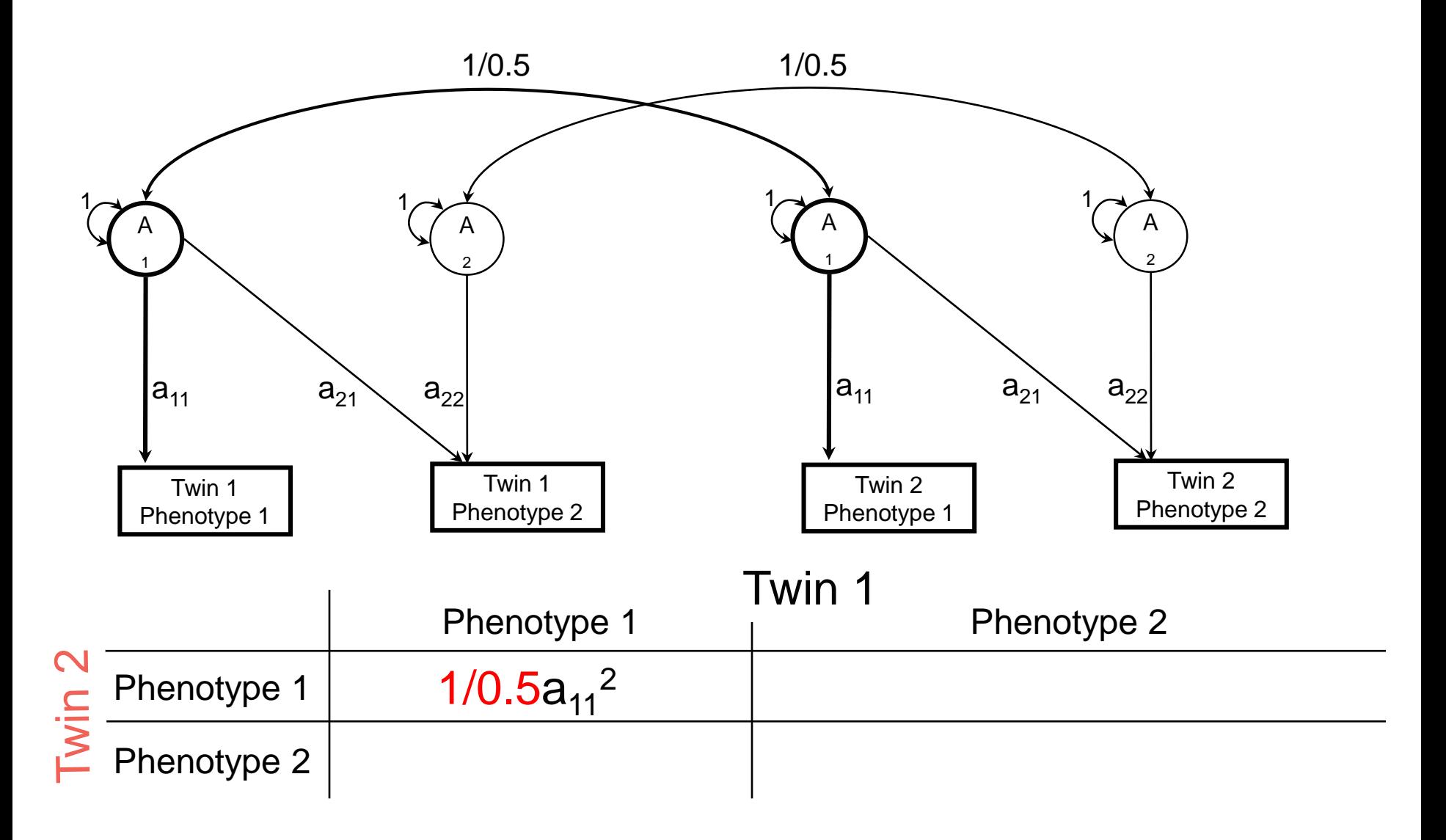

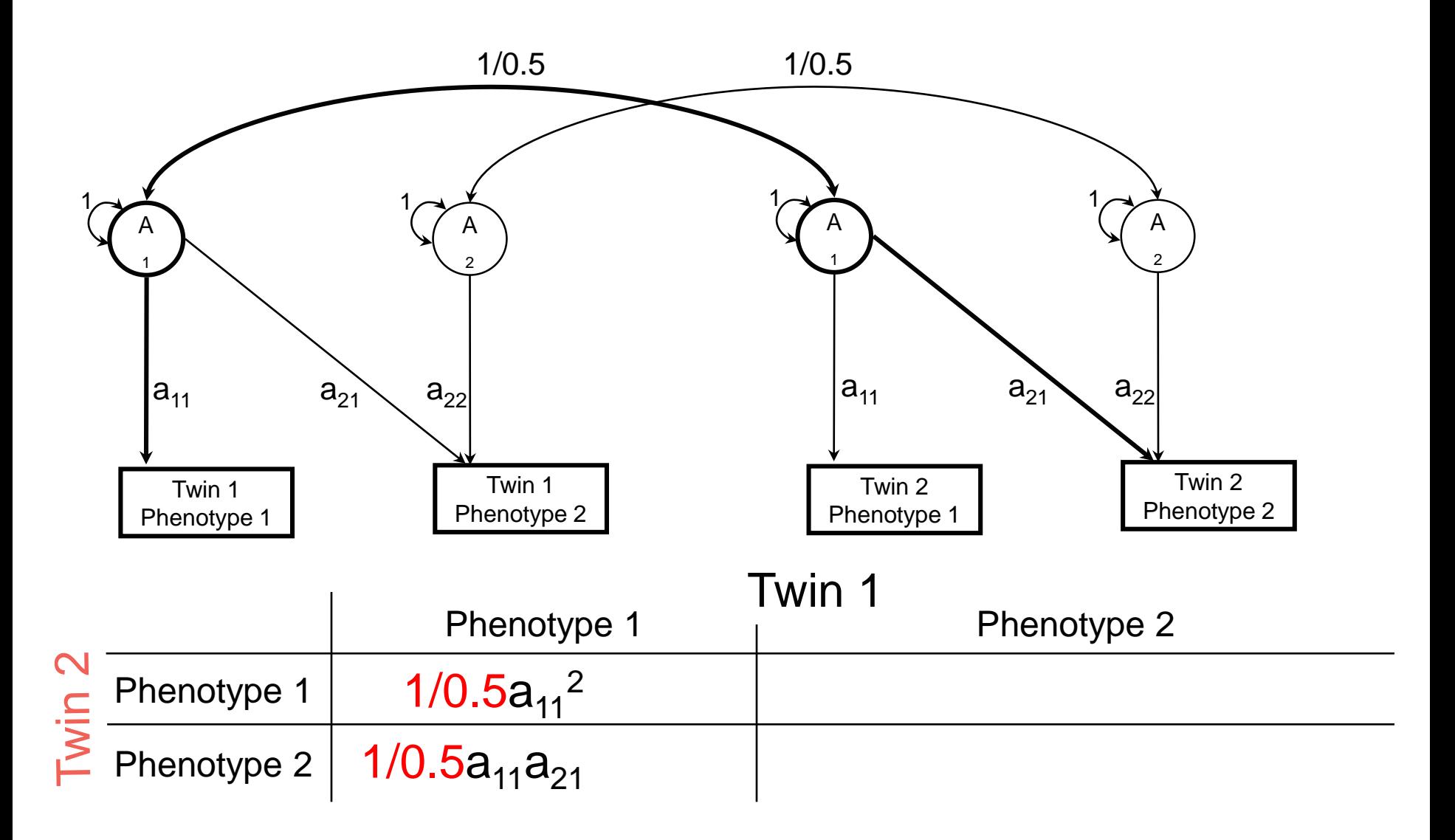

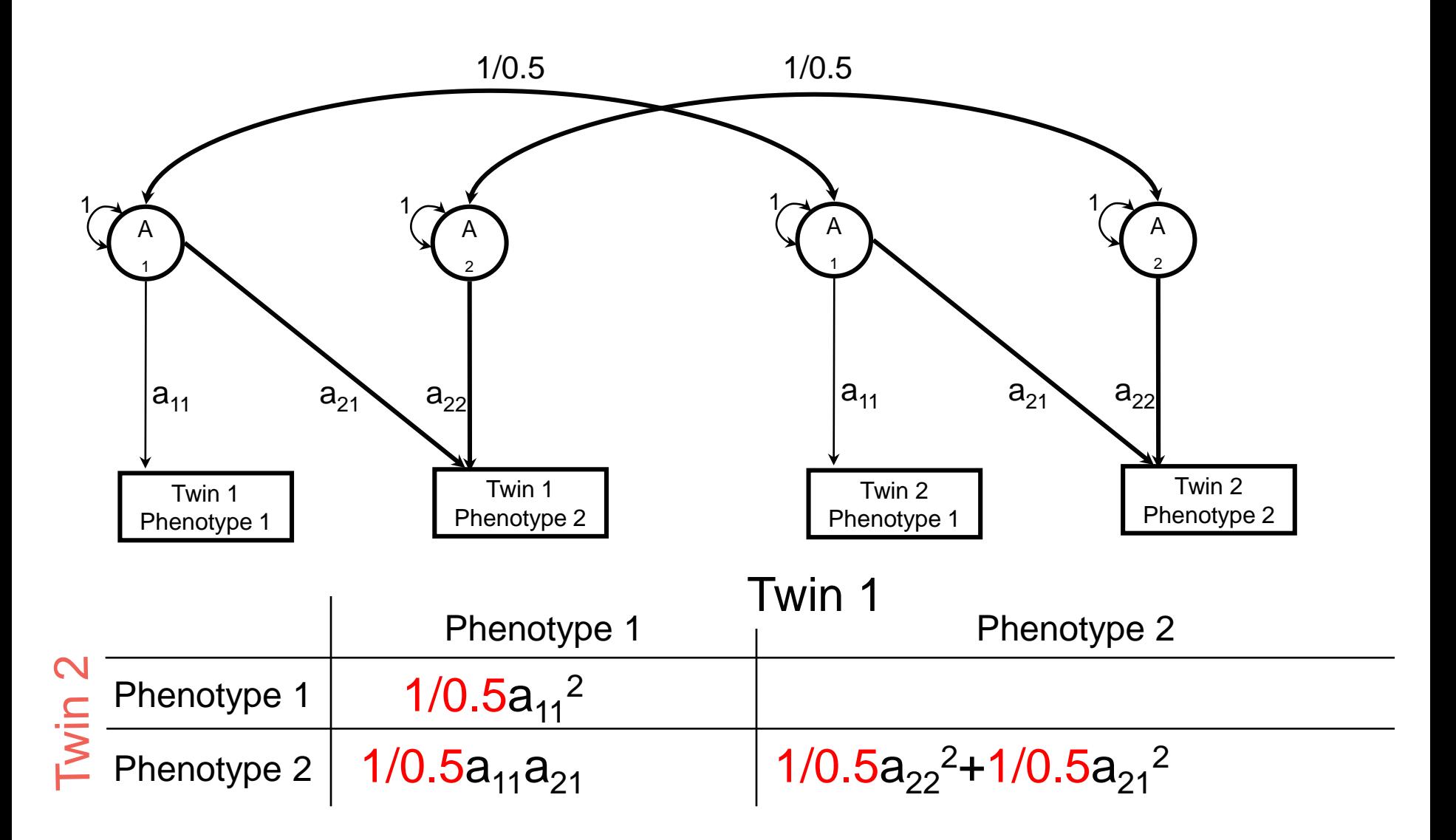

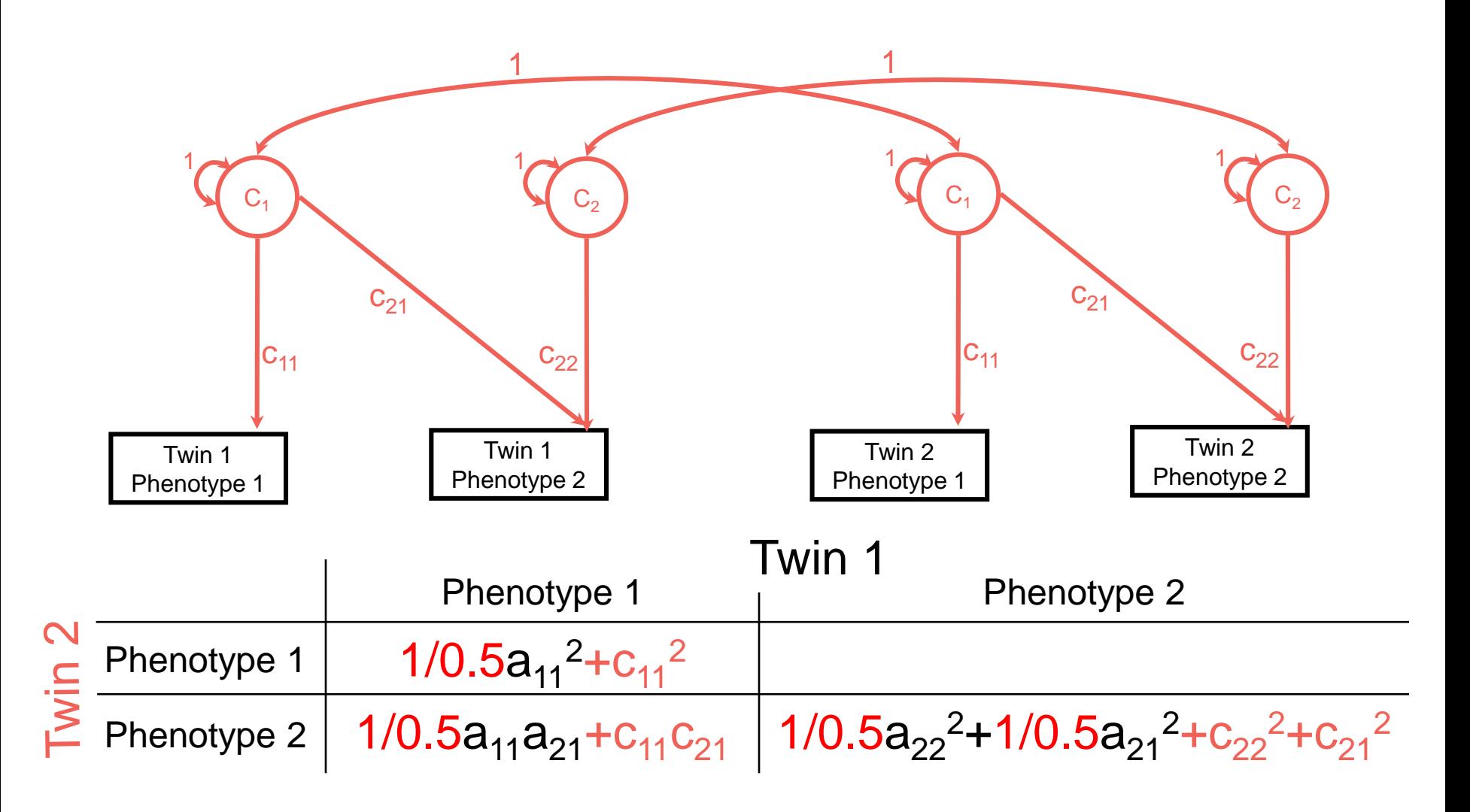

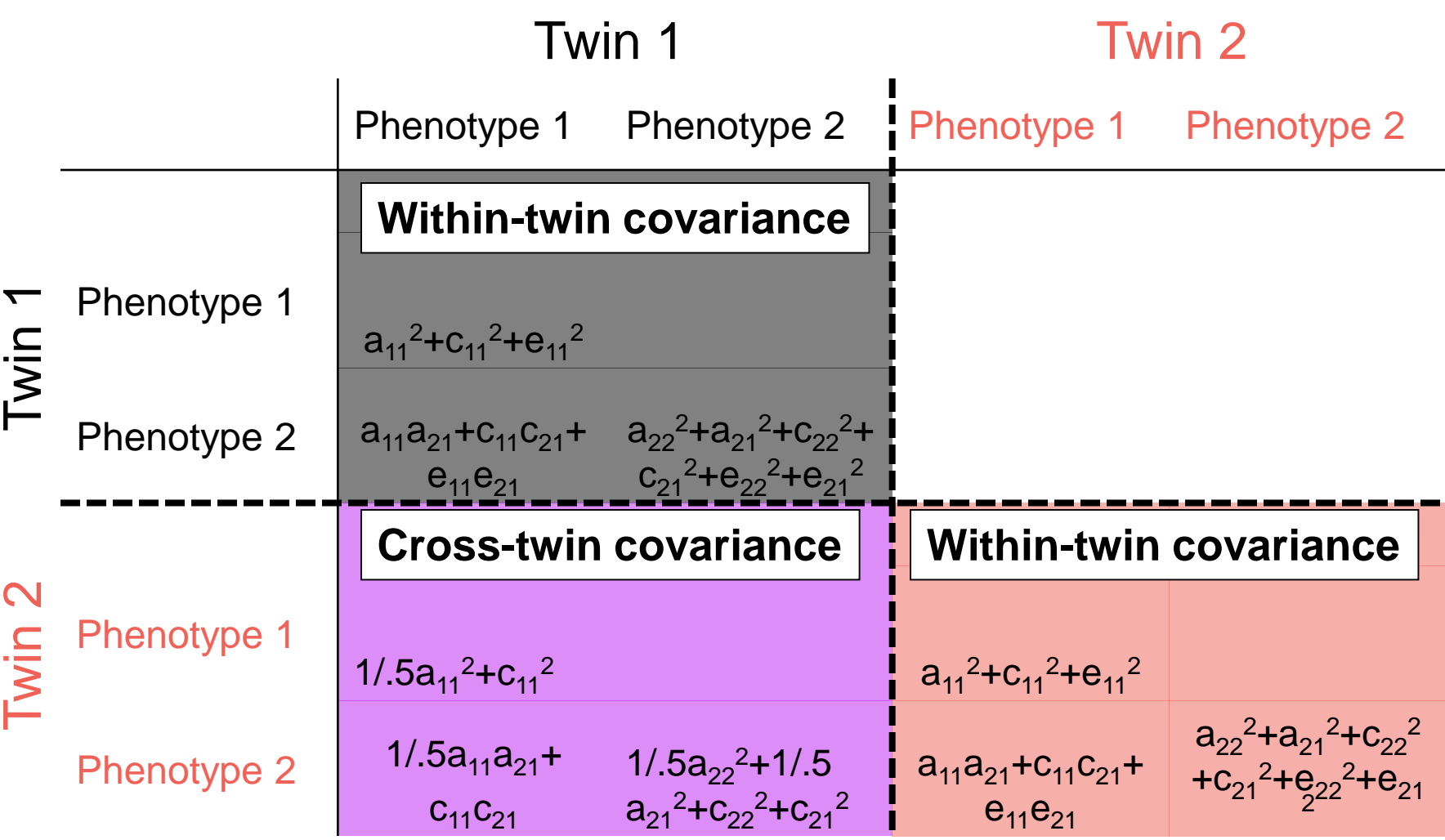

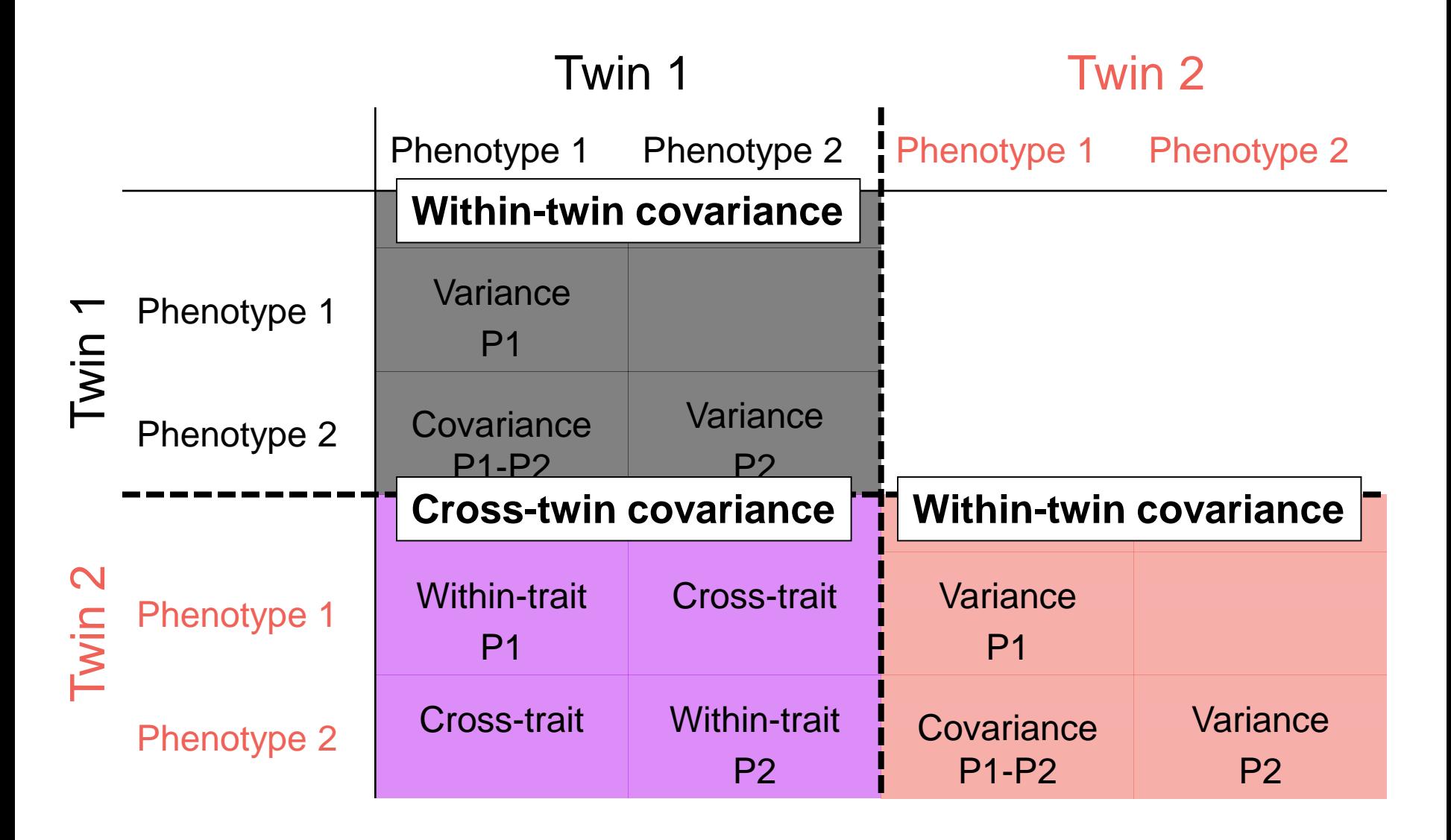

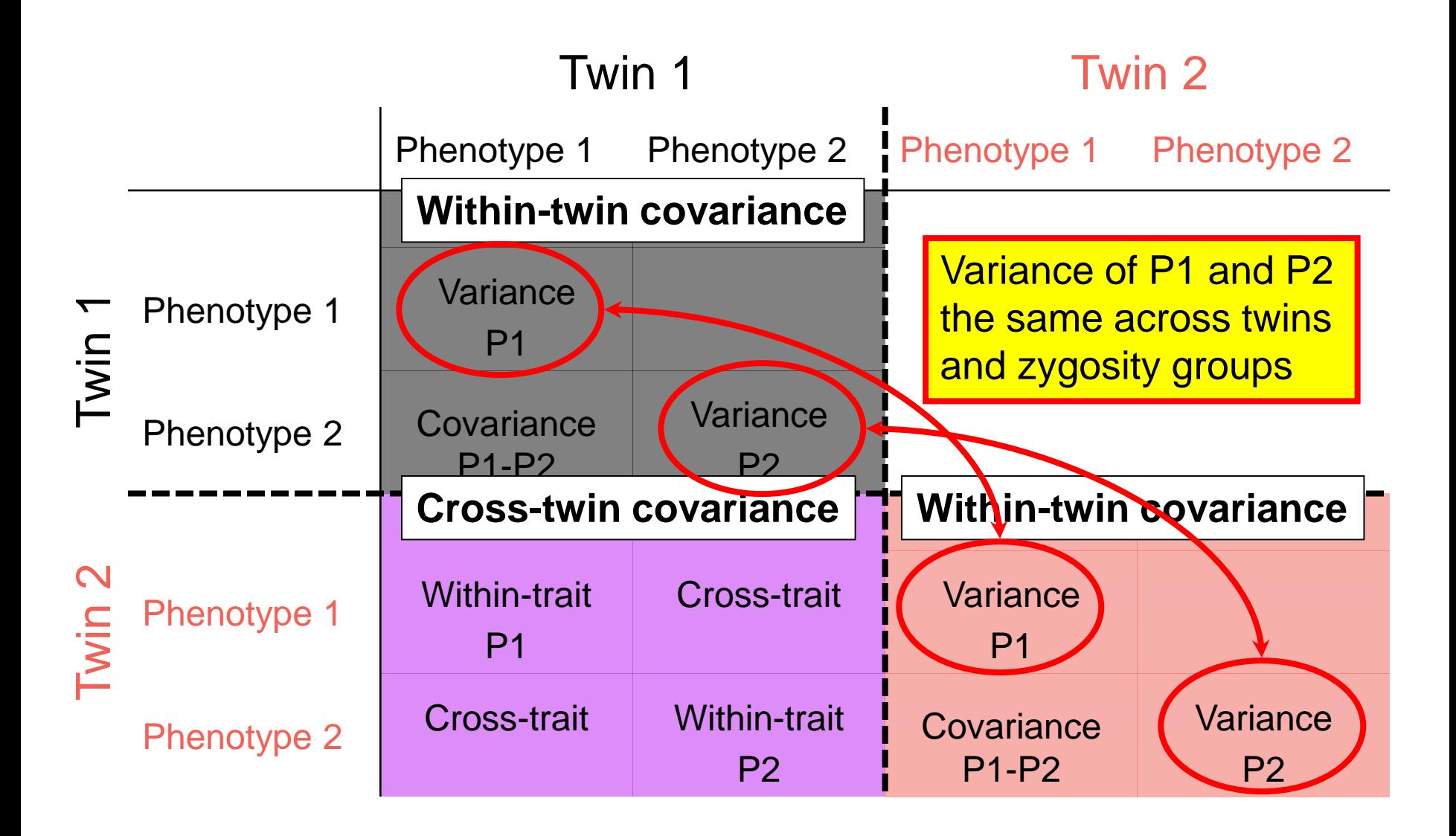

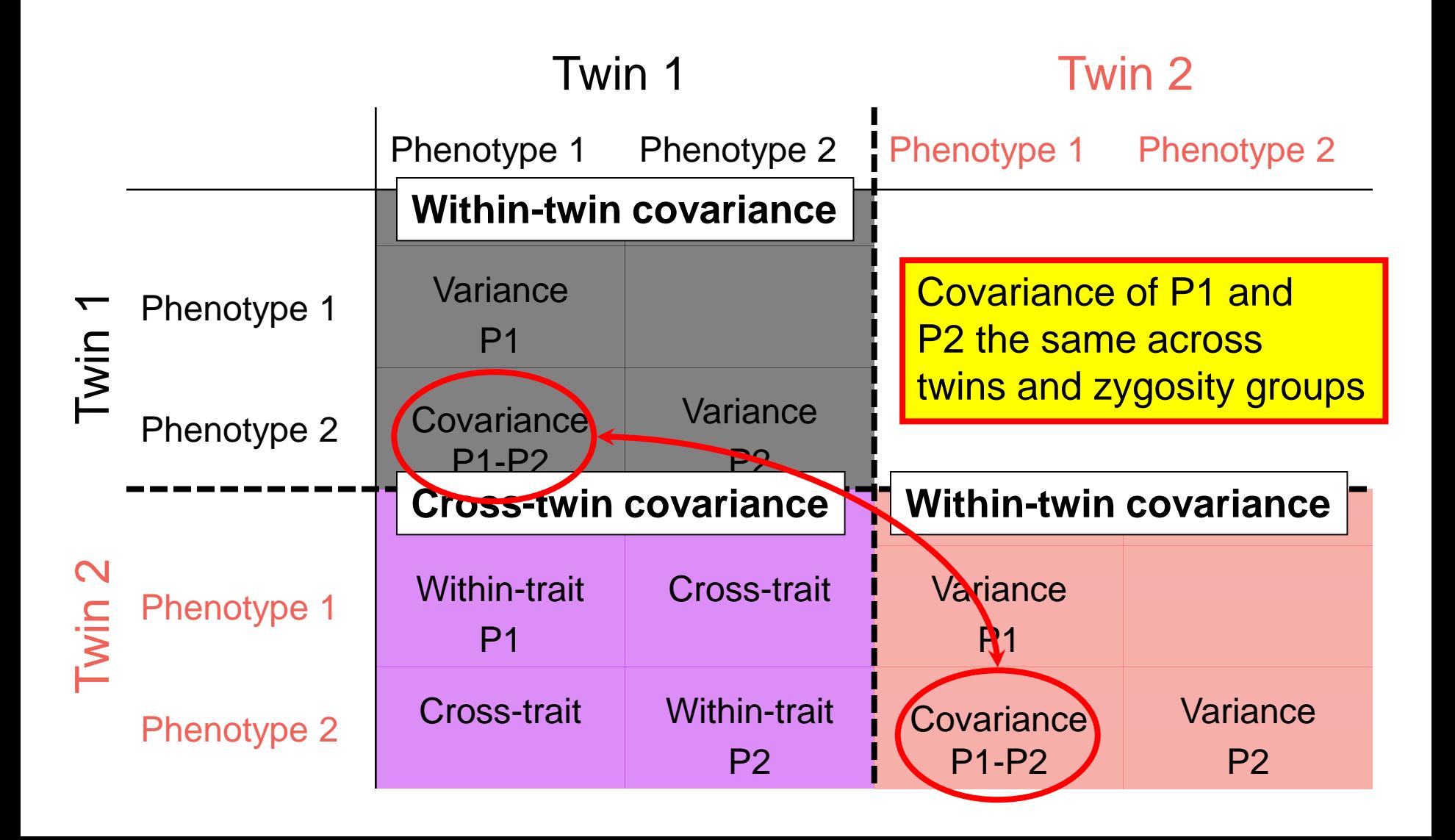

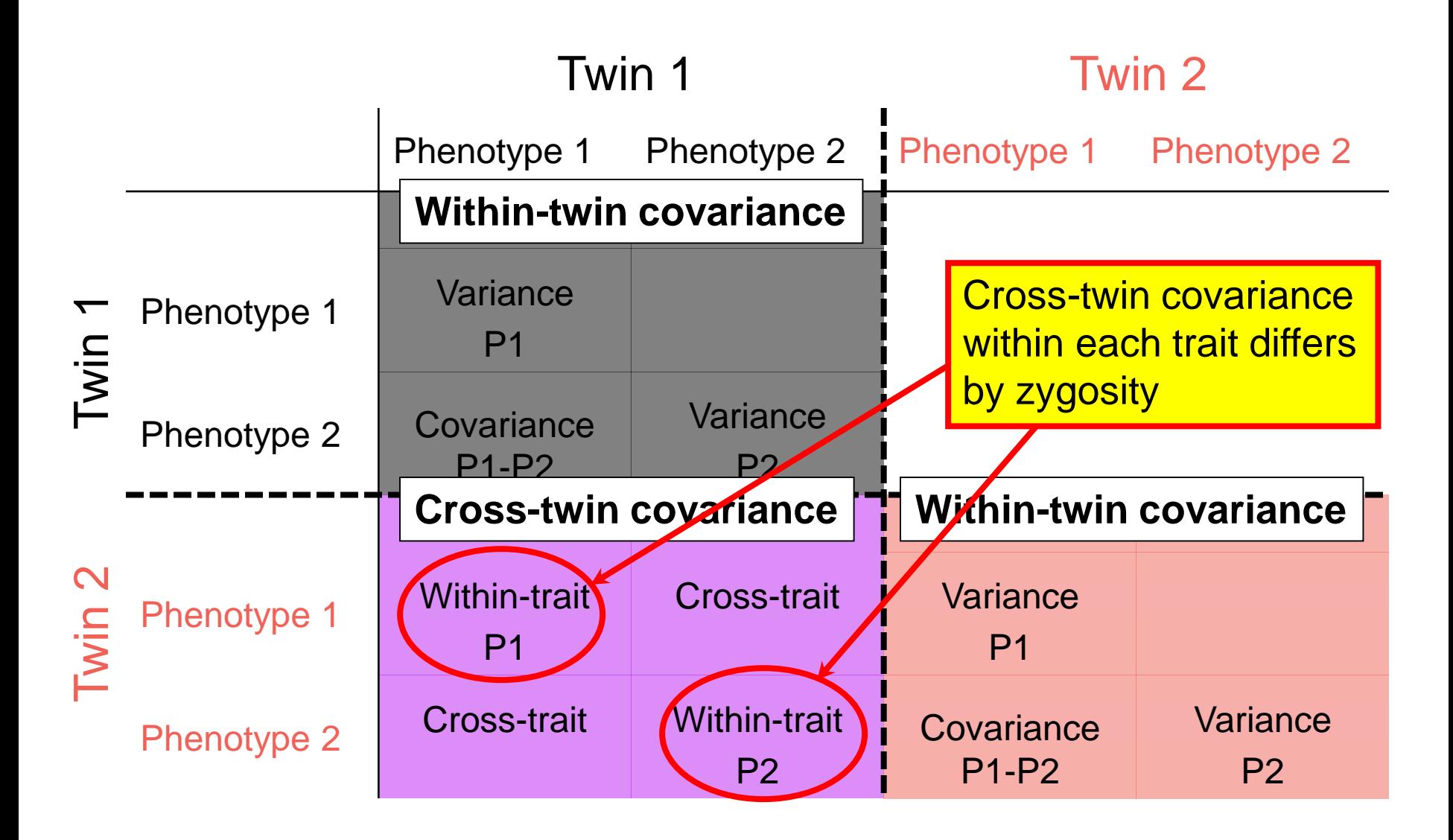

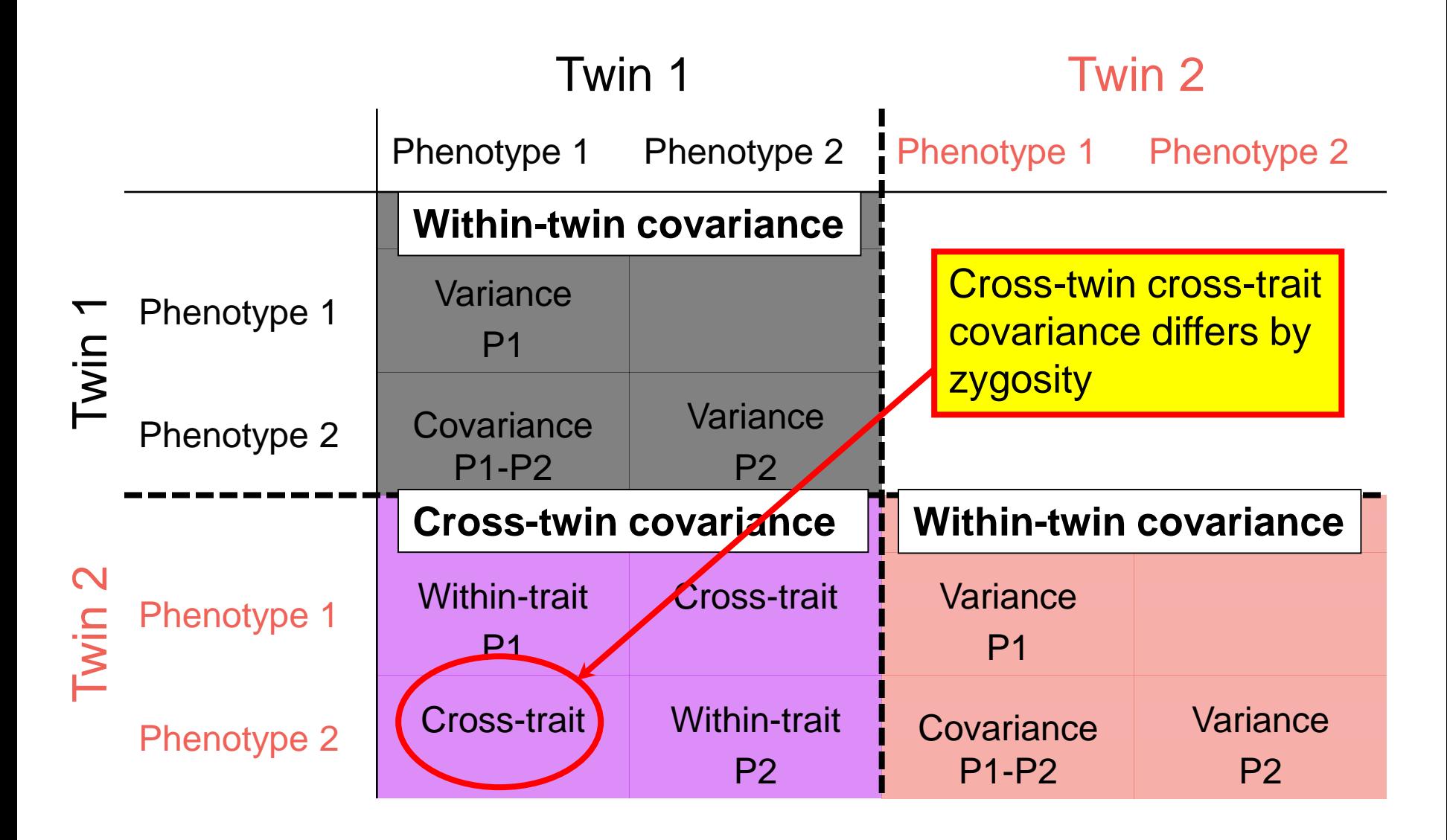

### **Example Covariance Matrix**

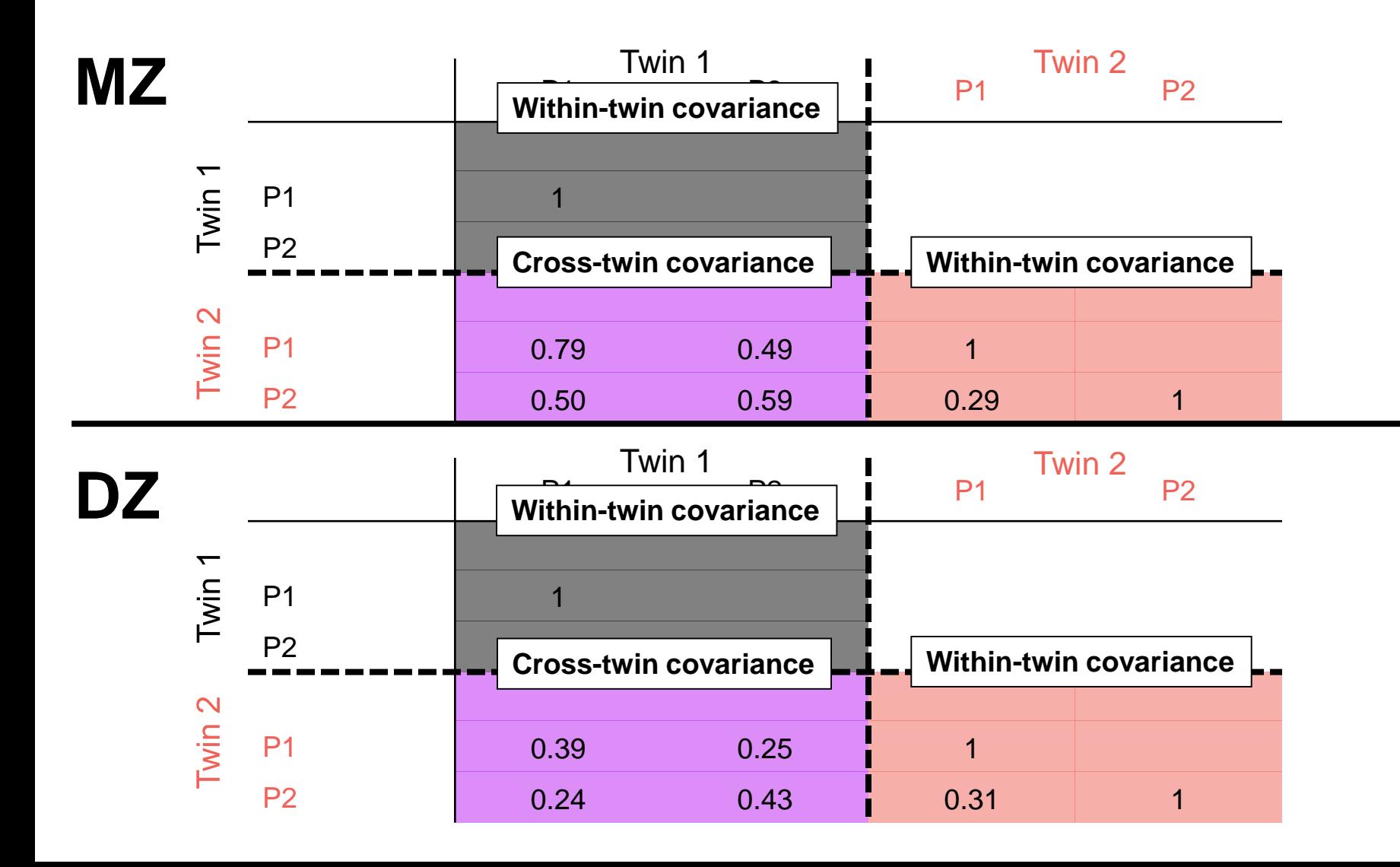

### **Example Covariance Matrix**

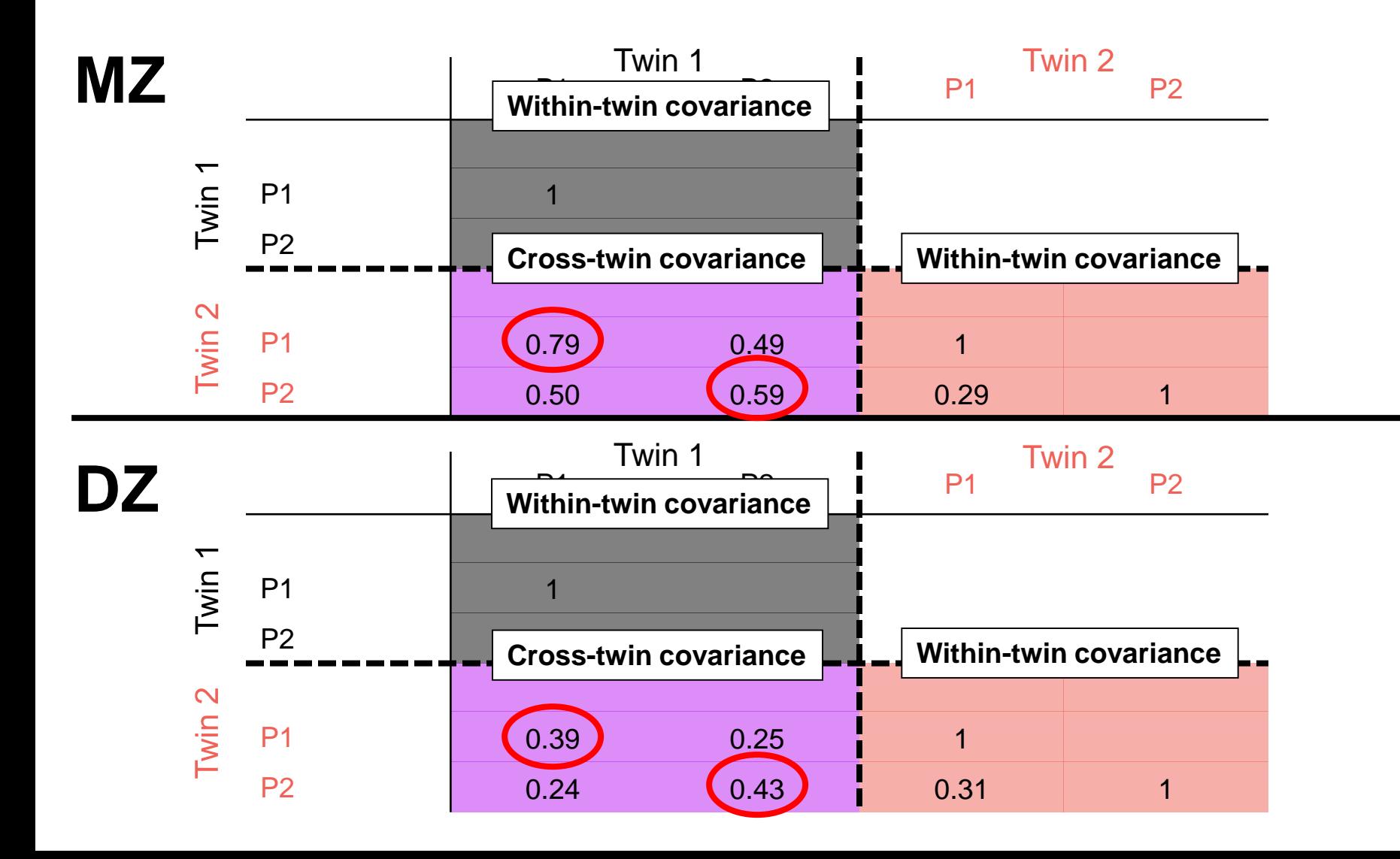

### **Example Covariance Matrix**

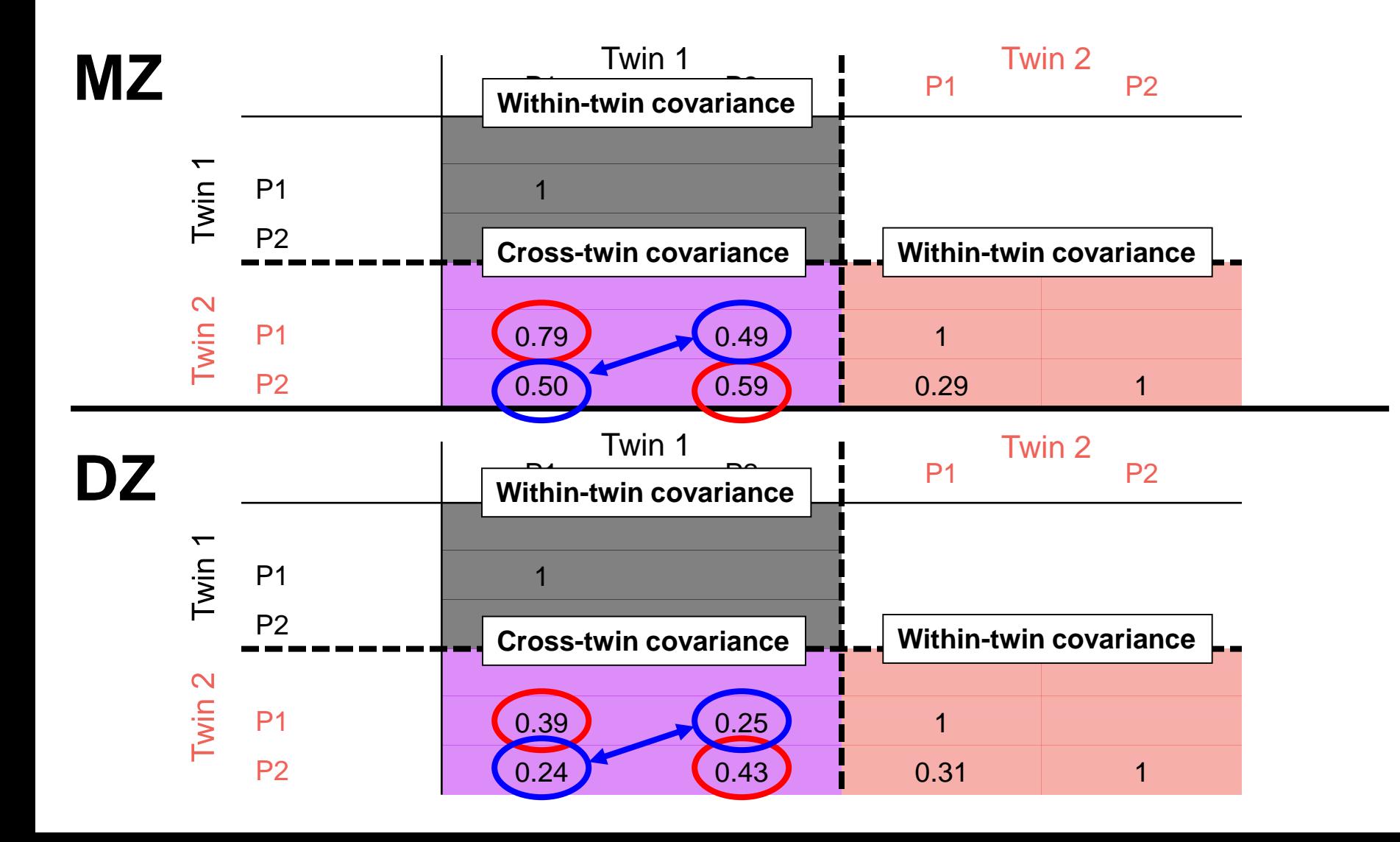

### **Summary**

- Within-individual cross-trait covariance implies common aetiological influences
- Cross-twin cross-trait covariance implies common aetiological influences are familial
- Whether familial influences genetic or environmental shown by MZ:DZ ratio of crosstwin cross-trait covariances

# **Cholesky Decomposition Bivariate Genetic analyses**

### **Specification in OpenMx**

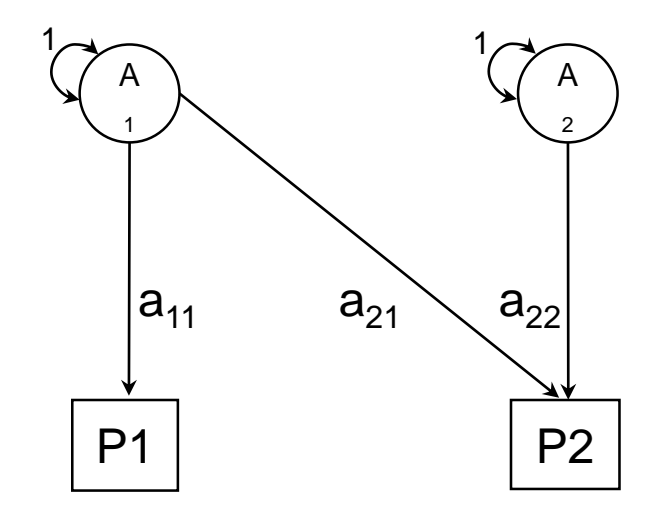

Path Tracing:  
\n
$$
\Sigma_A = \begin{bmatrix} a_{11}^2 & a_{11}a_{21} \\ a_{21}a_{11} & a_{21}^2 + a_{22}^2 \end{bmatrix}
$$

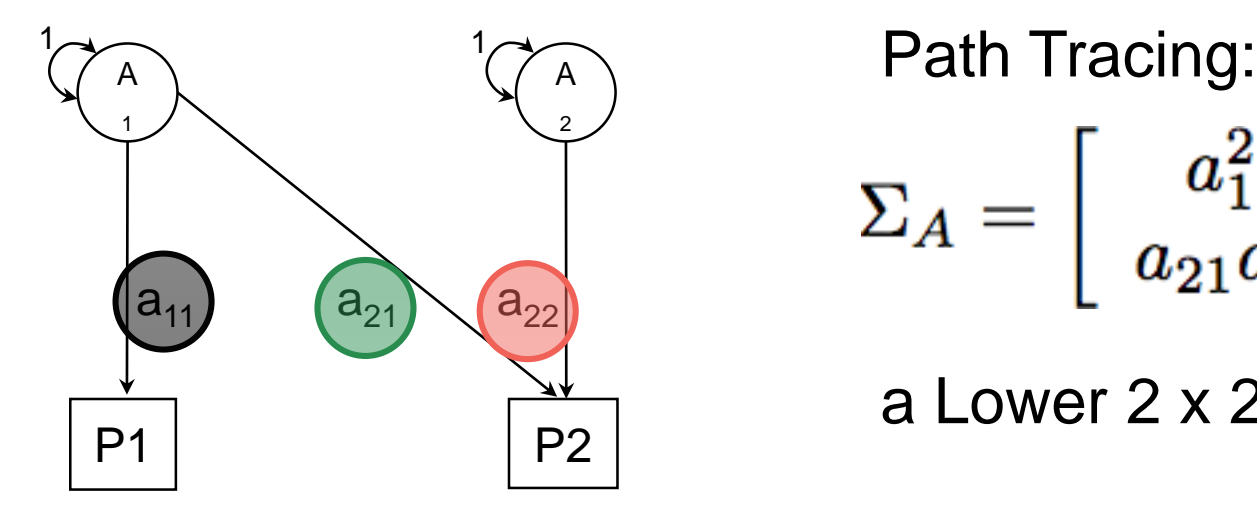

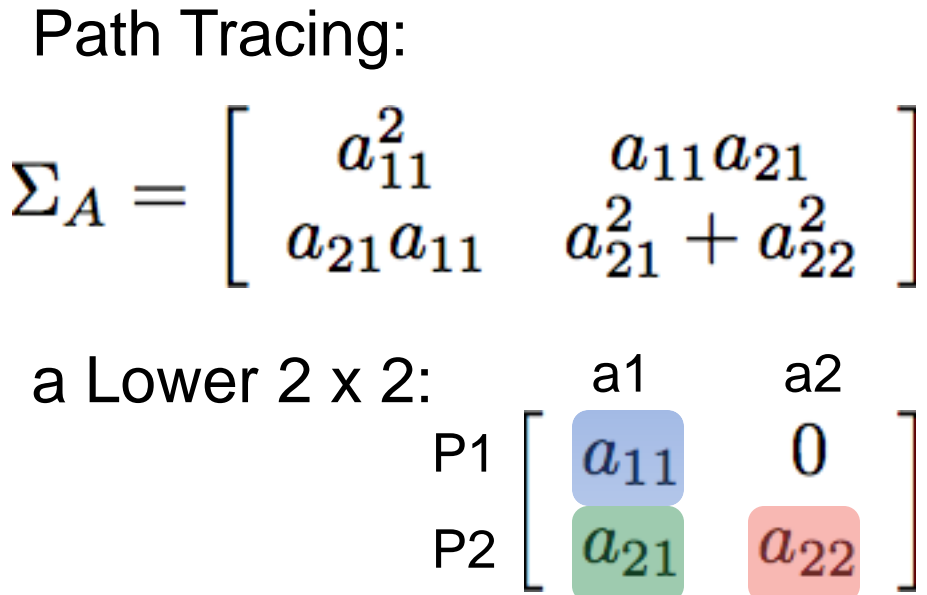

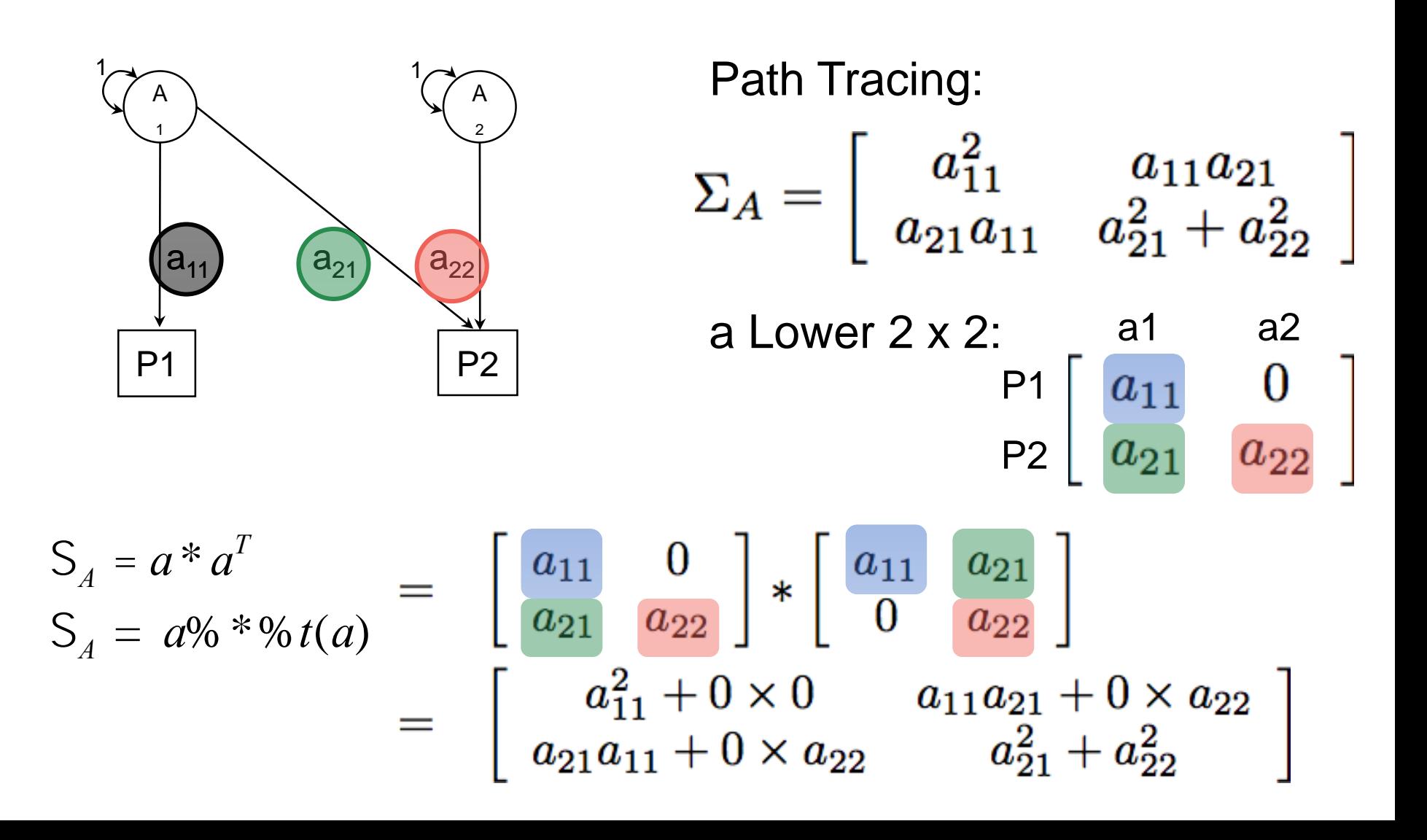

$$
S_A = a^* a^T
$$
  
\n
$$
S_A = a\% * \% t(a)
$$
  
\n
$$
= \begin{bmatrix} a_{11} & 0 \\ a_{21} & a_{22} \end{bmatrix} * \begin{bmatrix} a_{11} & a_{21} \\ 0 & a_{22} \end{bmatrix}
$$
  
\n
$$
= \begin{bmatrix} a_{11}^2 + 0 \times 0 & a_{11}a_{21} + 0 \times a_{22} \\ a_{21}a_{11} + 0 \times a_{22} & a_{21}^2 + a_{22}^2 \end{bmatrix}
$$

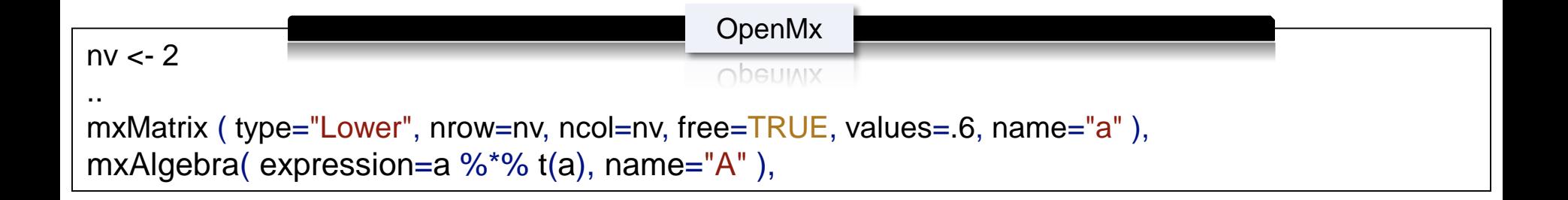

### **Total Within-Twin Covar.**

$$
S_A = a \text{ % } * \text{ % } t(a) = \begin{bmatrix} a_{11}^2 & a_{11}a_{21} \\ a_{21}a_{11} & a_{21}^2 + a_{22}^2 \end{bmatrix} \begin{bmatrix} S_c = c \text{ % } * \text{ % } t(c) = \begin{bmatrix} c_{11}^2 & c_{11}c_{21} \\ c_{21}c_{11} & c_{21}^2 + c_{22}^2 \end{bmatrix} \end{bmatrix}
$$
\n
$$
S_E = e \text{ % } * \text{ % } t(e) = \begin{bmatrix} e_{11}^2 & e_{11}e_{21} \\ e_{21}e_{11} & e_{21}^2 + e_{22}^2 \end{bmatrix}
$$

Using matrix addition, the total within-twin covariance for the phenotypes is defined as:

$$
S_V = \left[\begin{array}{c} S_V = \sum_A + \sum_C + \sum_E \\ a_{21}a_{11}^2 + c_{11}^2 + e_{11}^2 \\ a_{21}a_{11} + c_{21}c_{11} + e_{11}e_{21} \end{array}\right] \frac{a_{11}a_{21} + c_{11}c_{21} + e_{11}e_{21}}{a_{21}^2 + a_{22}^2 + c_{21}^2 + c_{22}^2 + e_{21}^2 + e_{22}^2}\right]
$$

### **OpenMx Matrices & Algebra**

```
multACEModel <- mxModel("multACE", mxModel("ACE", 
# Matrices a, c, and e to store a, c, and e path coefficients
mxMatrix( type="Lower", nrow=nv, ncol=nv, free=TRUE, values=.6, name="a" ), mxMatrix(
type="Lower", nrow=nv, ncol=nv, free=TRUE, values=.6, name="c"), mxMatrix( type="Lower",
nrow=nv, ncol=nv, free=TRUE, values=.6, name="e"),
# Matrices A, C, and E compute variance components mxAlgebra expression=a %<sup>*%</sup> t(a),
name="A"),
mxAlgebra( expression=c %<sup>*%</sup> t(c), name="C" ),
mxAlgebra( expression=e %*% t(e), name="E" ), 
# Algebra to compute total variances and standard deviations (diagonal only) mxAlgebra( 
expression=A+C+E, name="V" ), 
mxMatrix( type="Iden", nrow=nv, ncol=nv, name="I"), mxAlgebra( expression=solve(sqrt(I*V)),
name="isd"),
                                             OpenMx
```
#### **Additive Genetic Cross-Twin Covariance (DZ)**

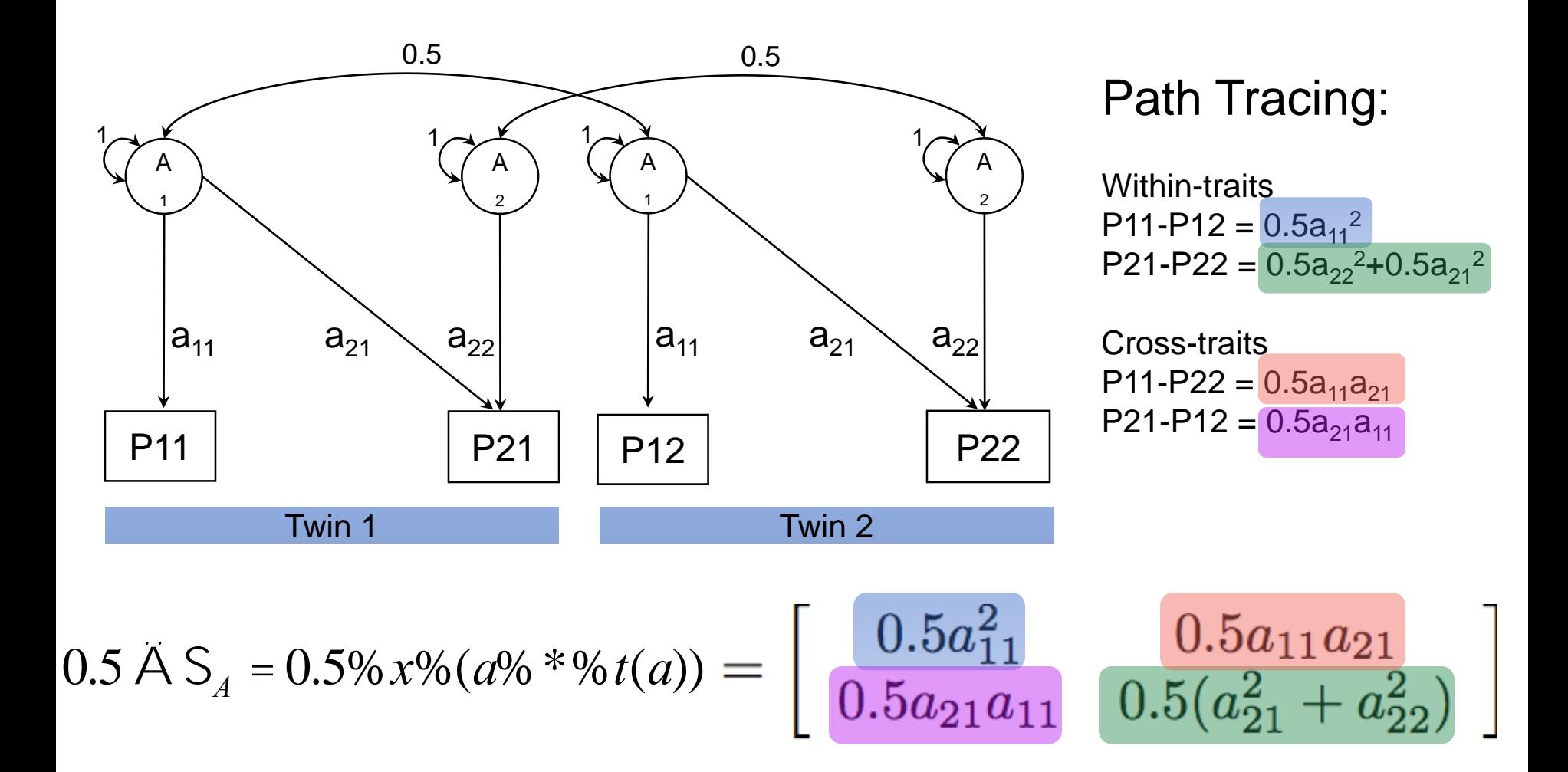

#### **Additive Genetic Cross-Twin Covariance (MZ)**

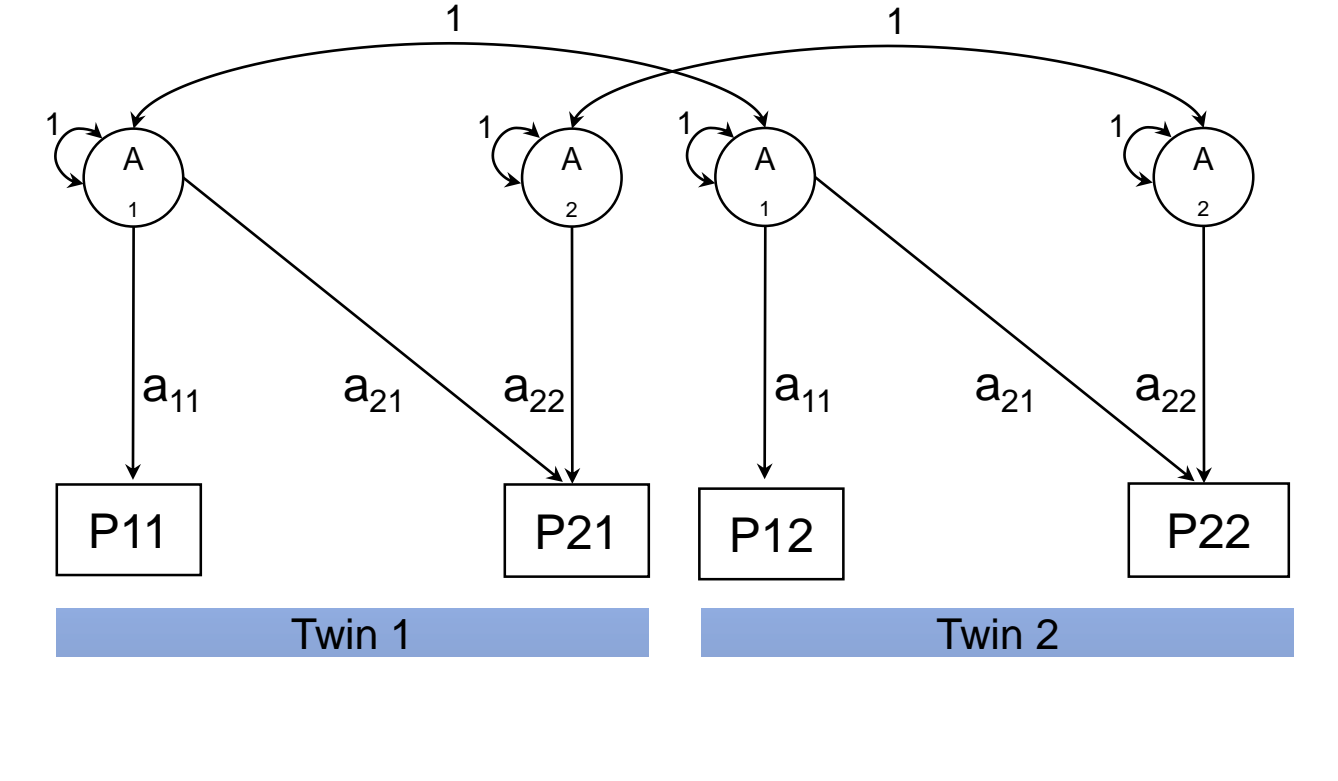

 $1 \overline{A} S_A = 1\% x\% (a\% * \% t(a)) =$ 

$$
\begin{array}{ccc} & a_{11}^2 & a_{11}a_{21} \\ a_{21}a_{11} & (a_{21}^2 + a_{22}^2) \end{array}
$$

#### **Common Environment Cross-Twin Covariance**

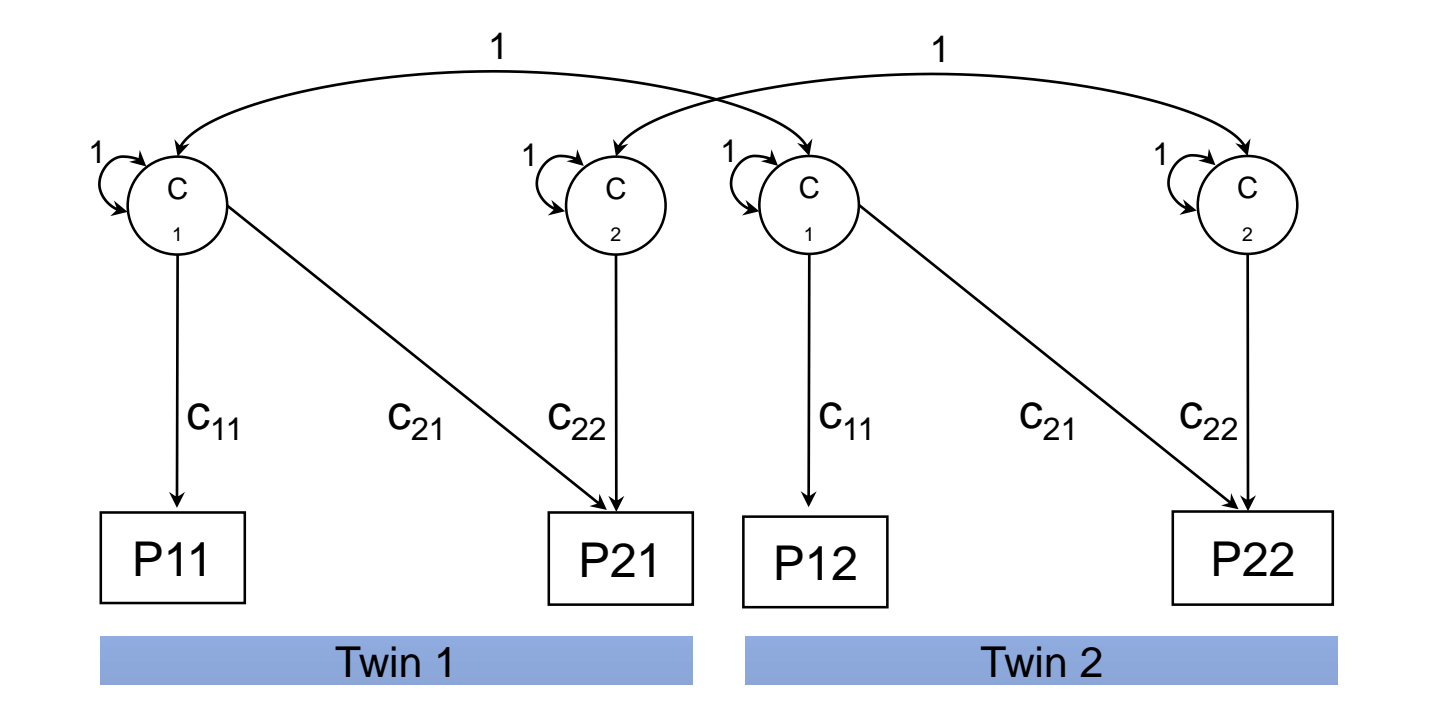

$$
1AS_c = 1\%x\% (c\% * \%t(c)) = \begin{bmatrix} c_{11}^2 & c_{11}c_{21} \\ c_{21}c_{11} & (c_{21}^2 + c_{22}^2) \end{bmatrix}
$$

### **Covariance Model for Twin Pairs**

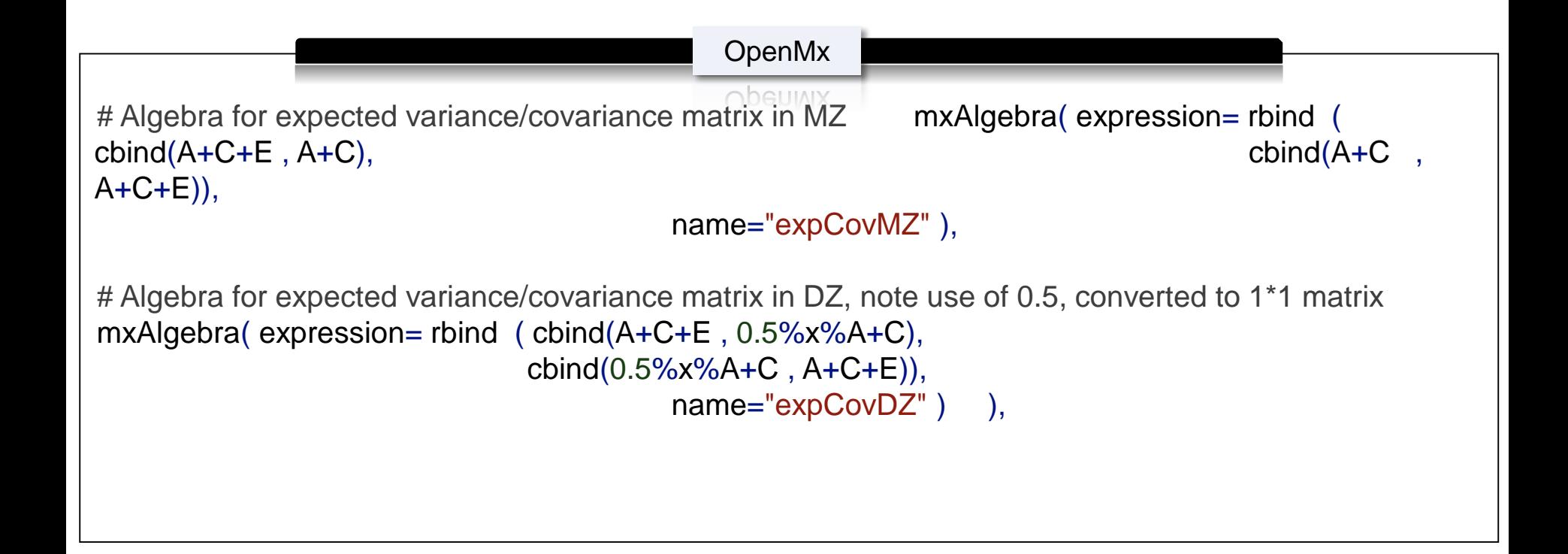

## **Obtaining Standardised Estimates**

## **Three Important Results**

- 1. Variance Decomposition -> Heritability, (Shared) environmental influences
- 2. Covariance Decomposition -> The influences of genes and environment on the covariance between the two variables

"how much of the phenotypic correlation is accounted for by genetic and environmental influences"

3. Genetic and Environmental correlations -> the overlap in genes and environmental effects

"is there a large overlap in gene/ environmental sets"

### **OpenMx Output**

- 1. Variance Decomposition -> Heritability, (Shared) environmental influences
- 2. Covariance Decomposition -> The influences of genes and environment on the covariance between the two variables

[1] "Matrix A/V" stCovA1 stCovA2 family 0.4809 0.7154 happy 0.7154 0.3995

[1] "Matrix C/V" stCovC1 stCovC2 family 0.0919 0.1121 happy 0.1121 0.0250

[1] "Matrix E/V" stCovE1 stCovE2 family 0.4272 0.1725 happy 0.1725 0.5755

### **Genetic correlation**

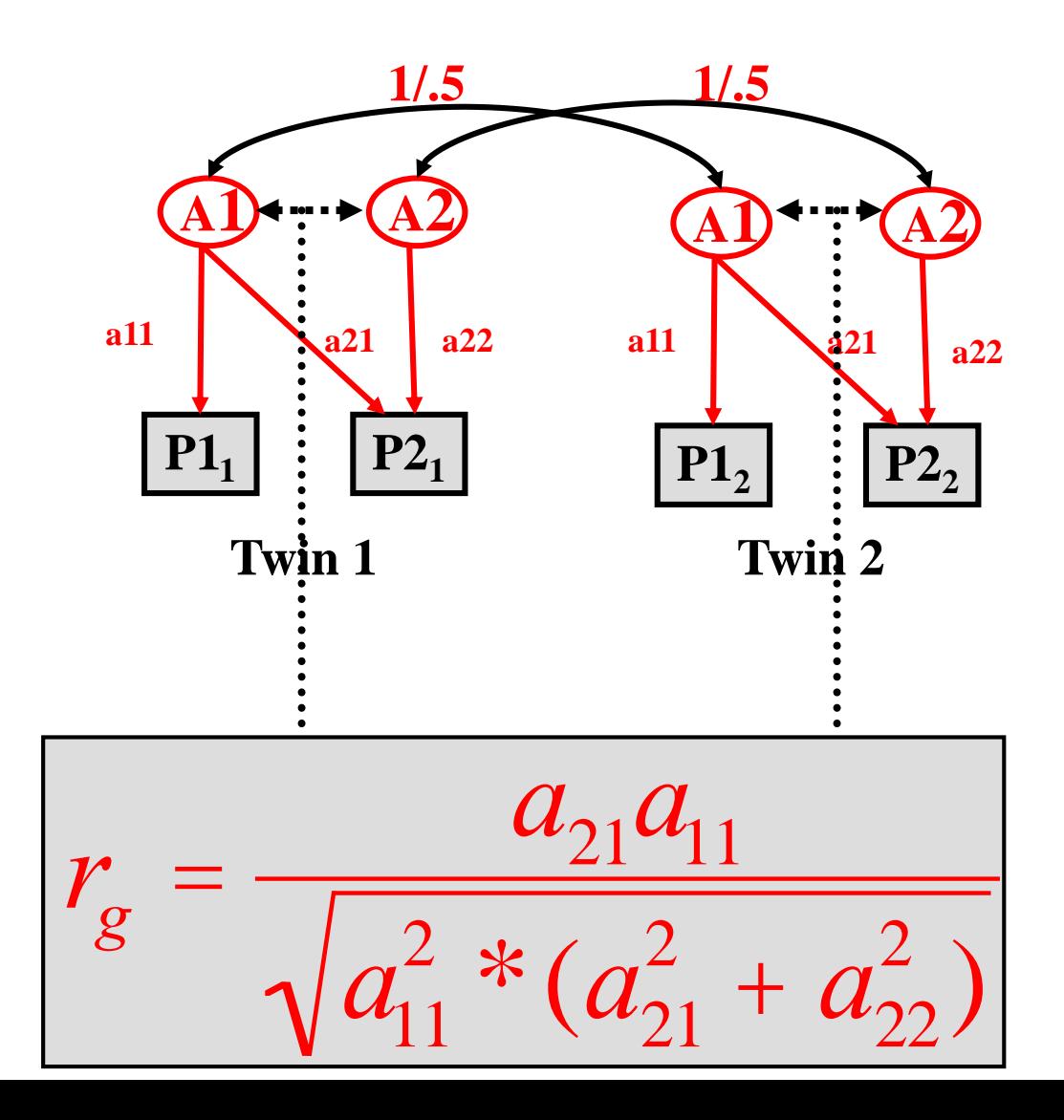

### **OpenMx Output**

[1] "Matrix solve(sqrt( $I^*A$ )) %&% A" corA1 corA2 family 1.0000 0.6985 happy 0.6985 1.0000

[1] "Matrix solve(sqrt(I\*C)) %&% C" corC1 corC2 family 1.0000 1.0000 happy 1.0000 1.0000

[1] "Matrix solve(sqrt(I\*E)) %&% E" corE1 corE2 family 1.0000 0.1488 happy 0.1488 1.0000

#### **Genetic correlation & contribution to observed correlation**

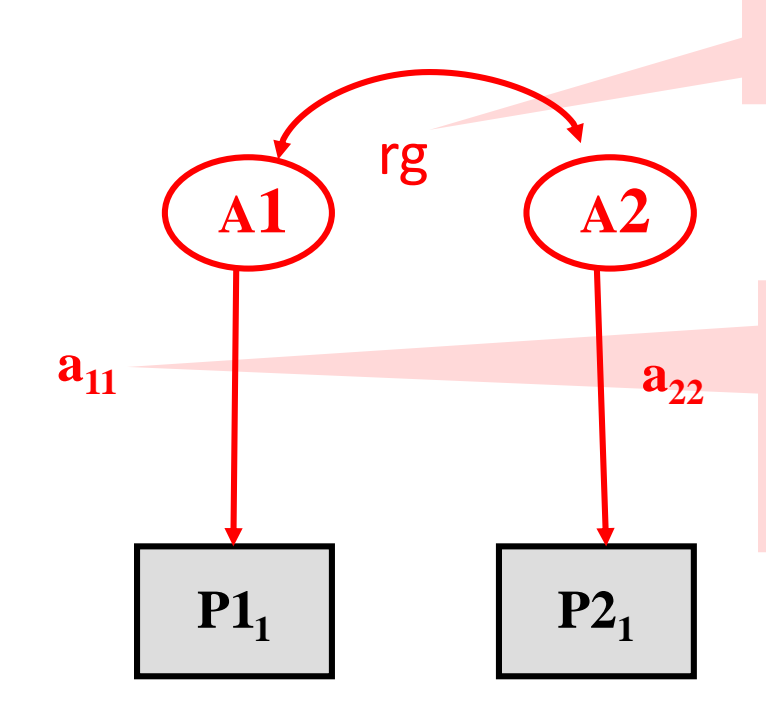

If the  $rg = 1$ , the two sets of genes overlap completely

If however a11 and a22 are near to zero, genes do not contribute to the observed correlation

**Twin 1**

### **Interpreting Results**

- High genetic correlation = large overlap in genetic effects on the two phenotypes
- Does it mean that the phenotypic correlation between the traits is largely due to genetic effects?
	- **No:** the substantive importance of a particular r<sub>G</sub> depends the value of the correlation **and** the value of the  $\sqrt{\sigma_A}^2$  paths i.e. importance is also determined by the heritability of each phenotype

### **Example**

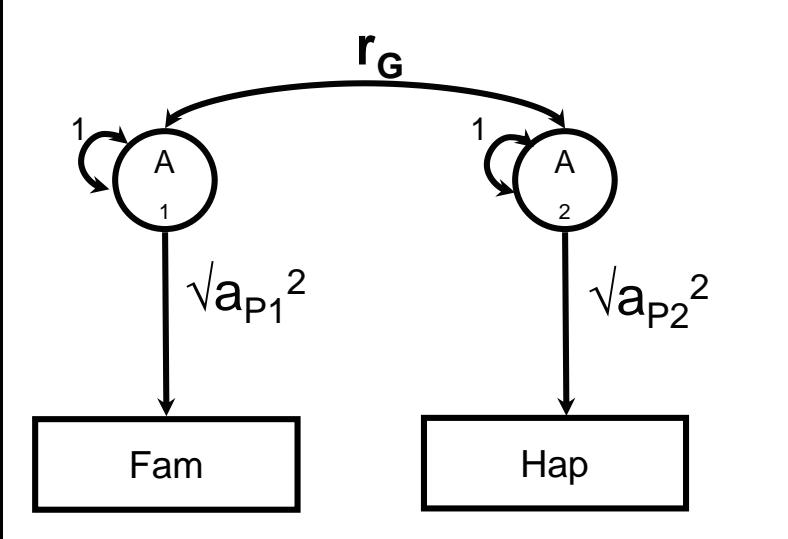

Proportion of  $r_{\rm P}$  due to additive genetic factors:

 $a_x^2$  \*  $r_g$  \*  $\sqrt{a_y^2}$  $\left(\sqrt{a_x^2 + a_y^2 + a_y^2}\right)$ *rp*

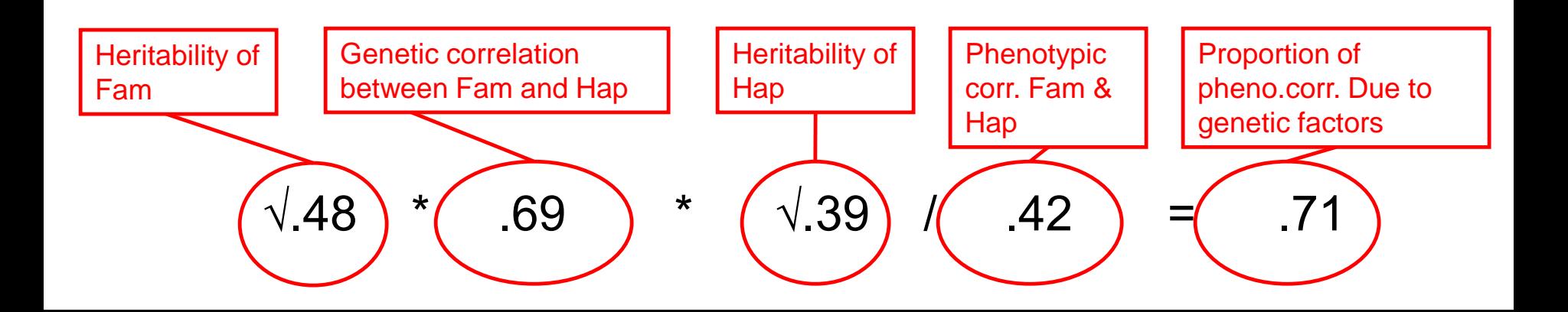

## **Interpretation of Correlations**

Consider two traits with a phenotypic correlation of 0.40 :

- $h^2_{\text{p}_1}$  = 0.7 and  $h^2_{\text{p}_2}$  = 0.6 with  $r_{\text{G}}$  = .3
- Correlation due to additive genetic effects = **?**
- Proportion of phenotypic correlation attributable to additive genetic effects = **?**

$$
h^{2}_{\text{P1}} = 0.2
$$
 and  $h^{2}_{\text{P2}} = 0.3$  with  $r_{\text{G}} = 0.8$ 

- Correlation due to additive genetic effects = **?**
- Proportion of phenotypic correlation attributable to additive genetic effects = **?**

Correlation due to A:  $\sqrt{h_{P1}^2 * r_G * \sqrt{h_{P2}^2}}$ Divide by  $r_{\text{P}}$  to find proportion of phenotypic correlation.

### **More Variables...**

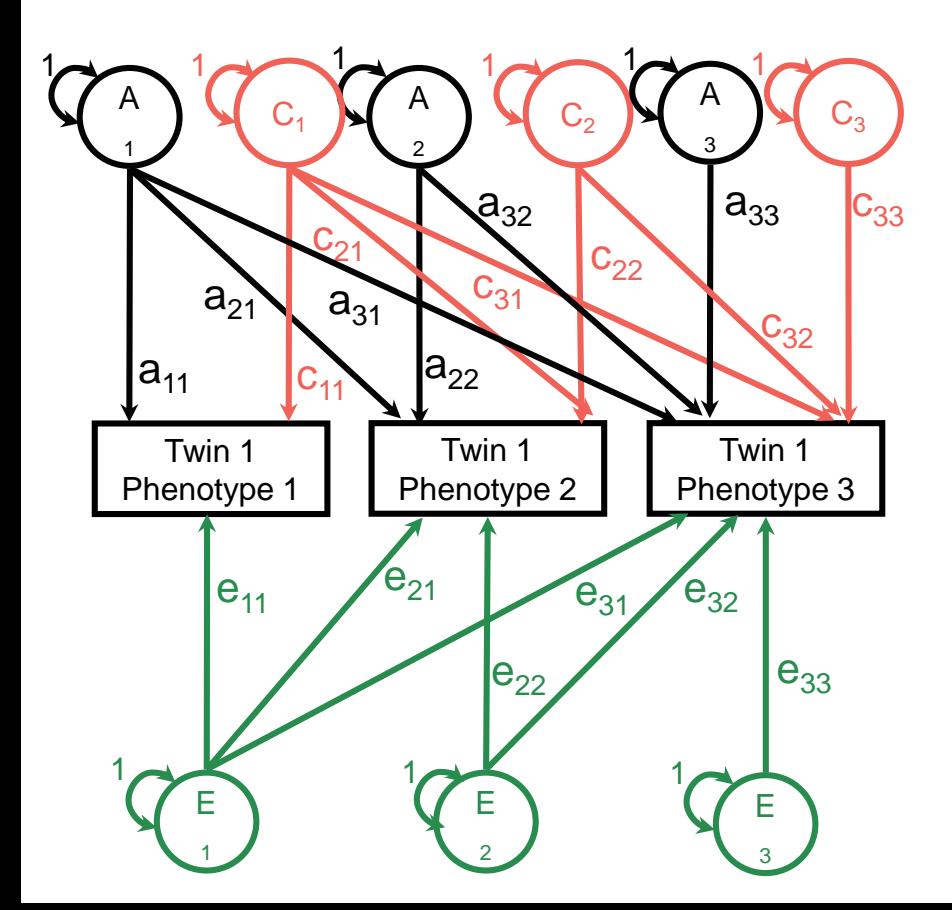

### **More Variables...**

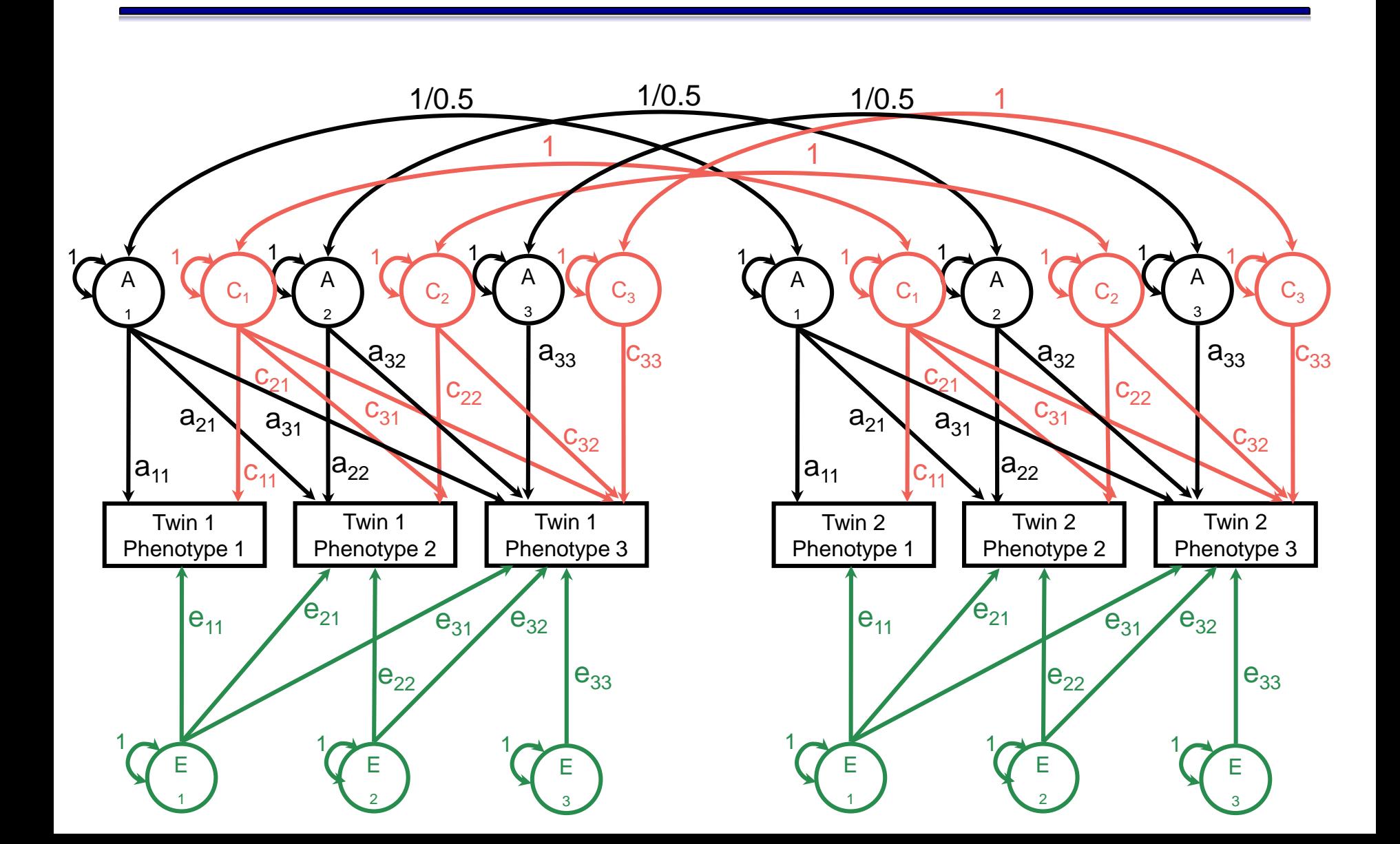

### **Expanded Matrices**

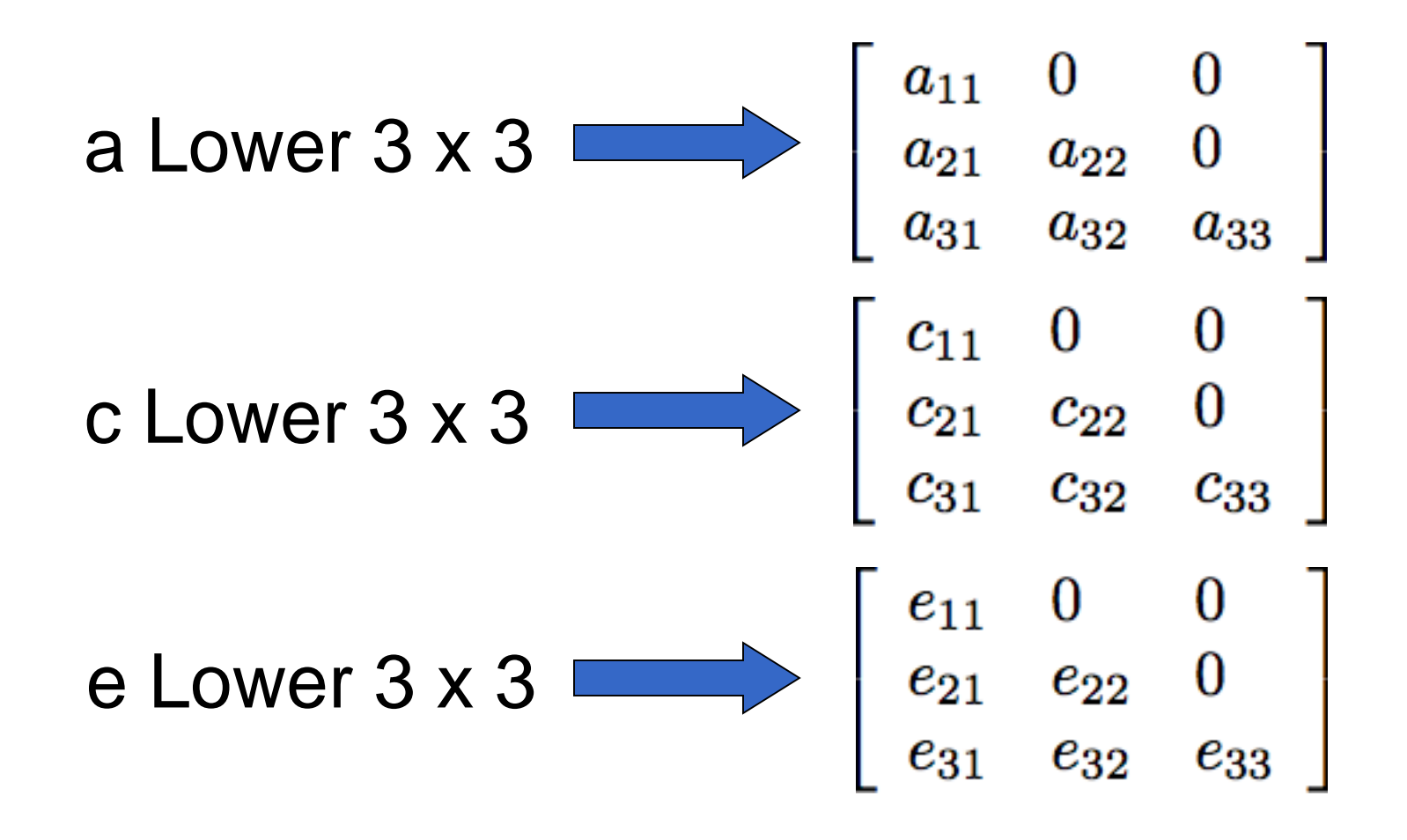

### **OpenMx Parameter Matrices**

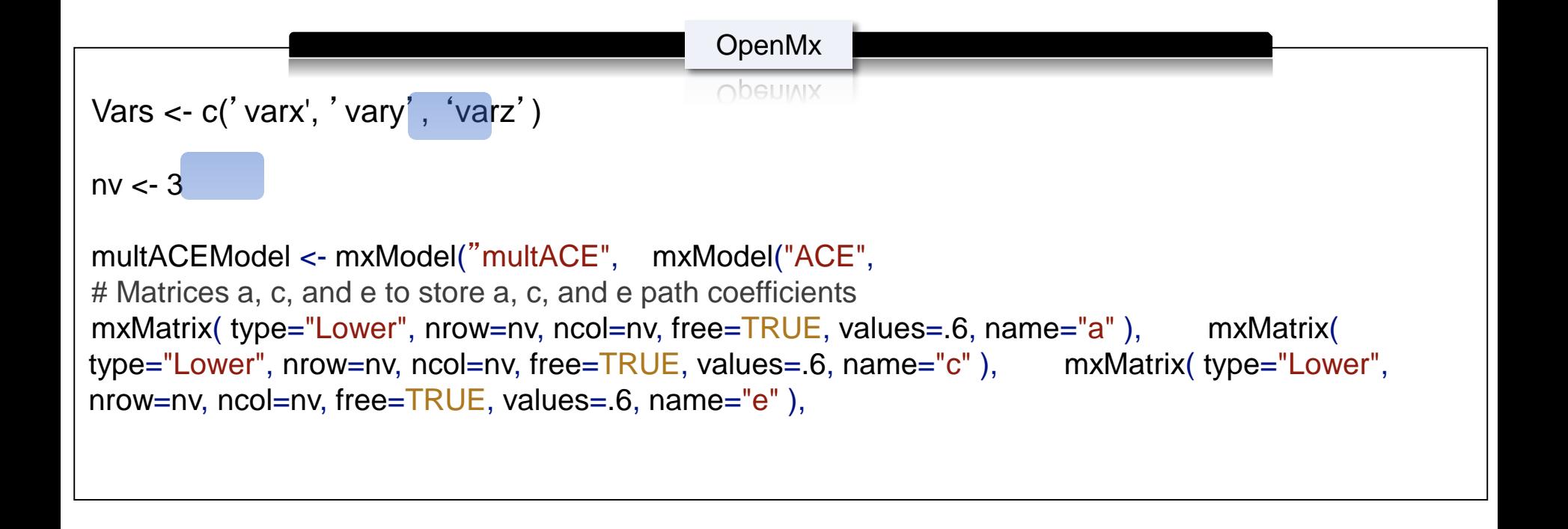

### **Practical**

#### SCRIPT:

F:\meike\2014\Multivariate\Bivariate

#### DATA:

DHBQ\_bs.dat

## **DATA**

- General Family Functioning, Subjective Happiness
- T1, T2, brother, sister
- missing -999

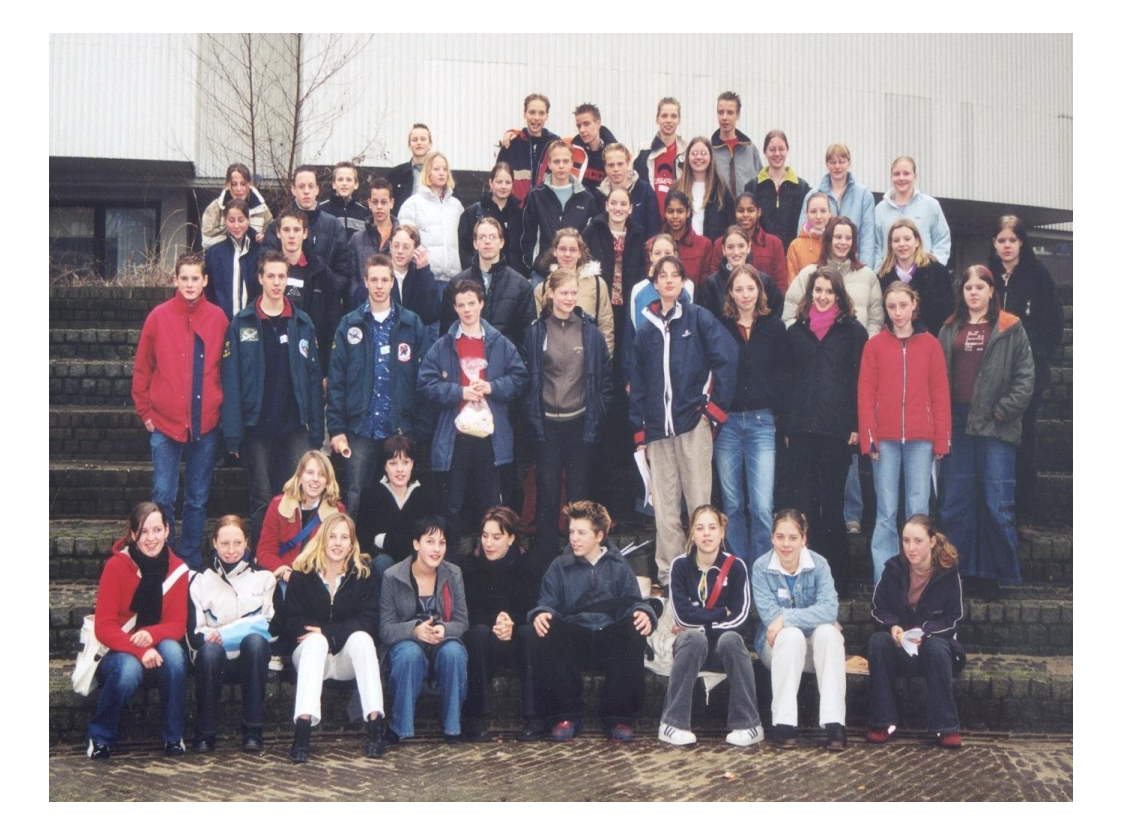

### **Observed Cross-twin Cross-trait Correlations**

describe(mzData, skew=F)

describe(dzData, skew=F)

dim(mzData)

dim(dzData)

```
colMeans(mzData,na.rm=TRUE)
colMeans(dzData,na.rm=TRUE)
cov(mzData,use="complete")
cov(dzData,use="complete")
cor(mzData,use="complete")
cor(dzData,use="complete")
```
### **Observed Cross-twin Cross-trait Correlations**

#### > cor(mzData,use="complete")

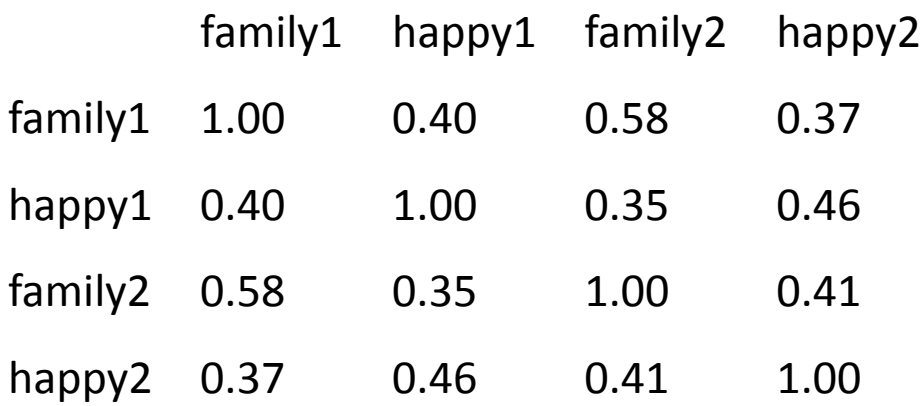

#### > cor(dzData,use="complete")

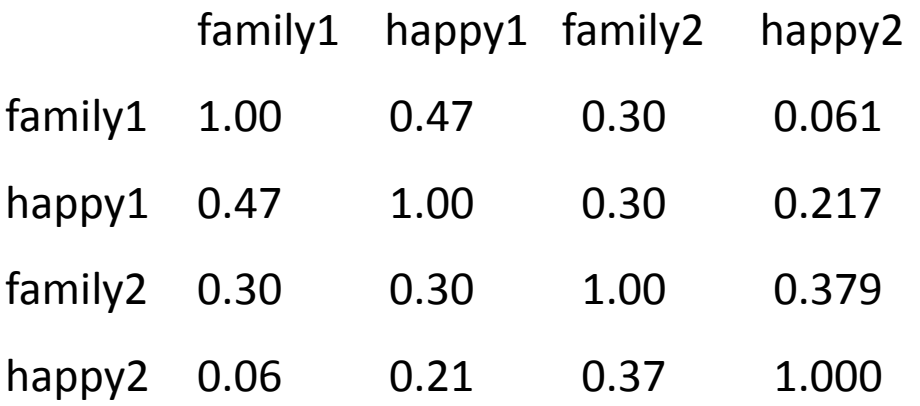

### **PRAC I. The ACE model and its estimates**

- 1. Run the ACE model
- 2. What is the heritability of FAM and HAP?
- 3. What is the genetic influence on the covariance?
- 4. What is the genetic correlation?

### **OpenMx Output**

- 1. Variance Decomposition -> Heritability, (Shared) environmental influences
- 2. Covariance Decomposition -> The influences of genes and environment on the covariance between the two variables

[1] "Matrix A/V" stCovA1 stCovA2 family 0.4809 0.7154 happy 0.7154 0.3995

[1] "Matrix C/V" stCovC1 stCovC2 family 0.0919 0.1121 happy 0.1121 0.0250

[1] "Matrix E/V" stCovE1 stCovE2 family 0.4272 0.1725 happy 0.1725 0.5755

### **OpenMx Output**

[1] "Matrix solve(sqrt( $I^*A$ )) %&% A" corA1 corA2 family 1.0000 0.6985 happy 0.6985 1.0000

[1] "Matrix solve(sqrt(I\*C)) %&% C" corC1 corC2 family 1.0000 1.0000 happy 1.0000 1.0000

[1] "Matrix solve(sqrt(I\*E)) %&% E" corE1 corE2 family 1.0000 0.1488 happy 0.1488 1.0000

### **PRAC II. Trivariate Model**

- 1. Add a third variable (Satisfaction with Life) to the model
- 2. Run model
- 3. What are the parameter estimates?
- 4. What is the genetic correlation?

### **Changes that had to be made**

# Select Variables for Analysis

- Vars <- c('family','happy', $\langle$ 'life')
- nv  $\left($  < 3  $\right)$  # number of variables
- ntv <- nv\*2 # number of total variables
- selVars <- paste(Vars,c(rep(1,nv),rep(2,nv)),sep="")

svMe <-  $c(7,5,5)$ 

### **Genetic and Environmental Influences**

[1] "Matrix A/V"

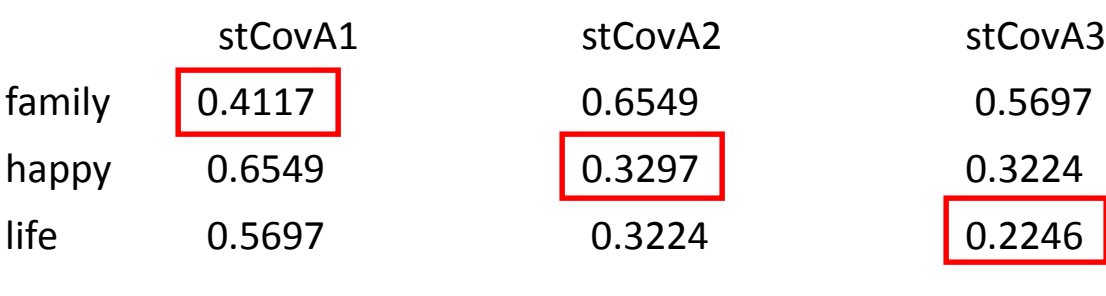

[1] "Matrix C/V"

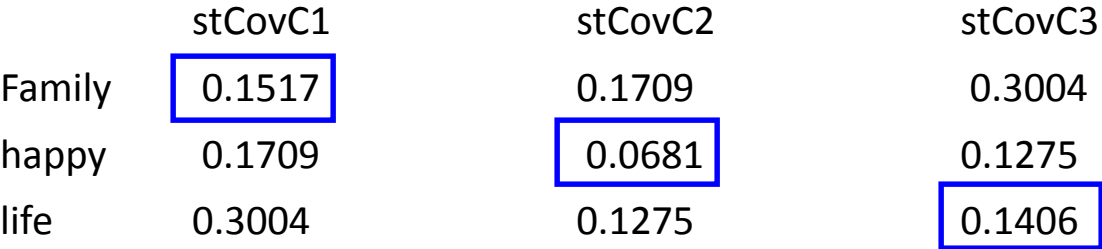

[1] "Matrix E/V"

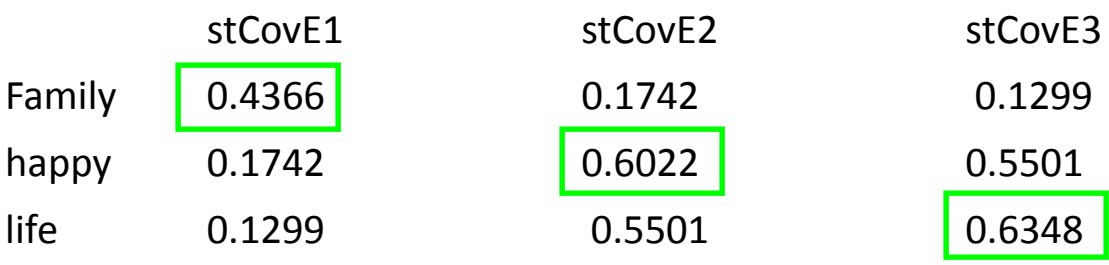

### **Genetic and Environmental Correlations**

#### [1] "Matrix solve(sqrt(I\*A)) %&% A"

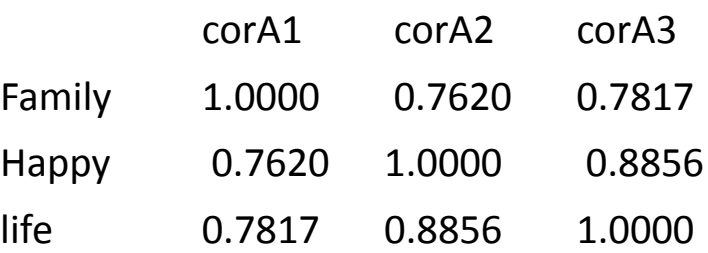

#### [1] "Matrix solve(sqrt(I\*C)) %&% C"

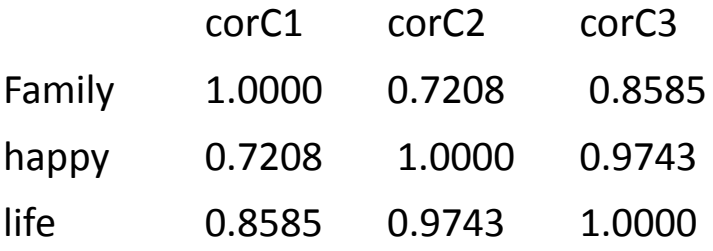

#### [1] "Matrix solve(sqrt(I\*E)) %&% E"

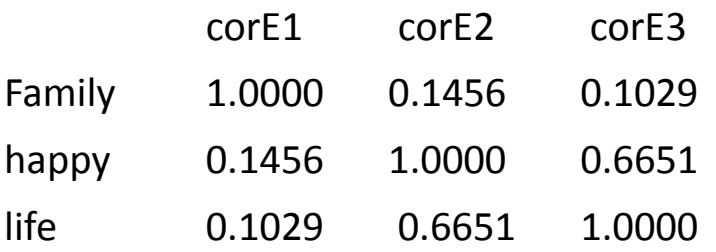

### **Genetic Models**

Genetic and environmental factor analysis examples

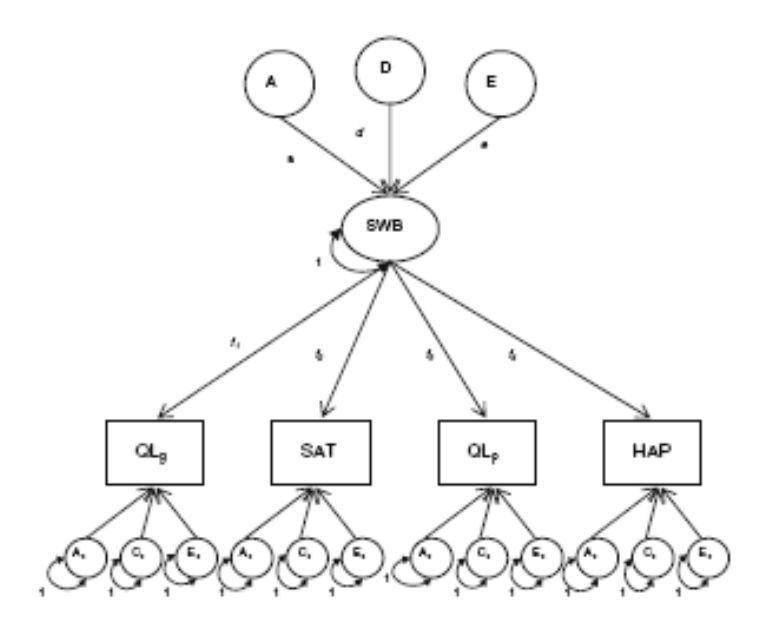

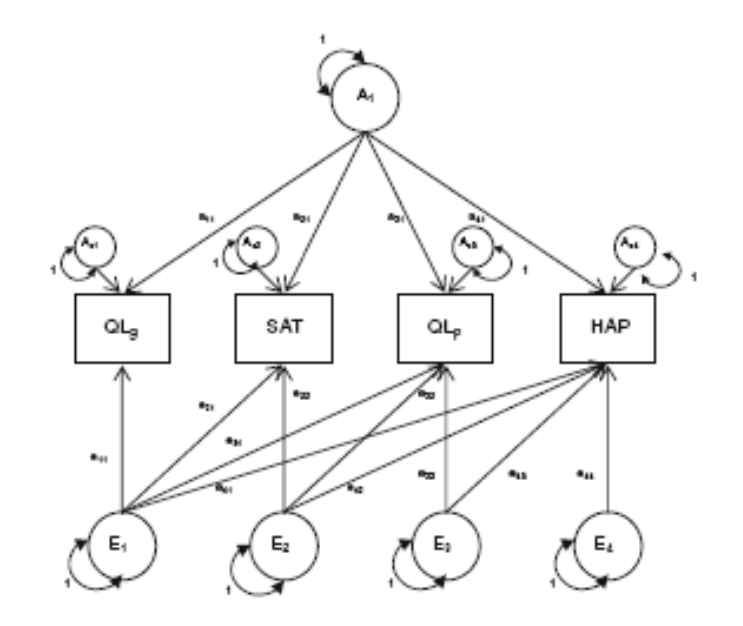

Common Pathway Model **Independent Pathway Model**